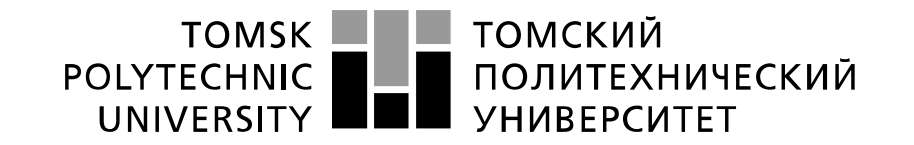

#### Министерство науки и высшего образования Российской Федерации федеральное государственное автономное образовательное учреждение высшего образования «Национальный исследовательский Томский политехнический университет» (ТПУ)

## Школа Инженерная школа энергетики Отделение школы (НОЦ) НОЦ И.Н. Бутакова

# Направление подготовки 13.03.01 Теплоэнергетика и теплотехника

## **БАКАЛАВРСКАЯ РАБОТА**

#### **Тема работы**

АСР процесса горения композиционного топлива в топке котла УДК 621.182.9-66-419.8-52

#### Студент

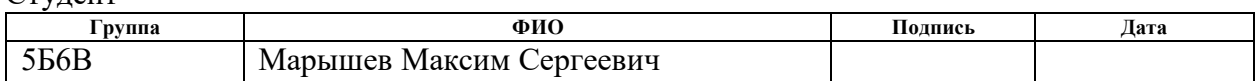

#### Руководитель ВКР

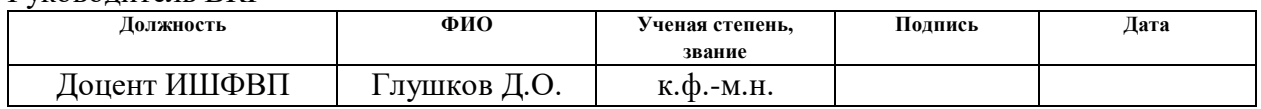

## **КОНСУЛЬТАНТЫ ПО РАЗДЕЛАМ:**

По разделу «Финансовый менеджмент, ресурсоэффективность и ресурсосбережение»

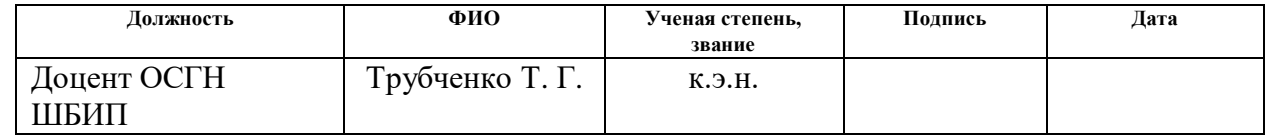

По разделу «Социальная ответственность»

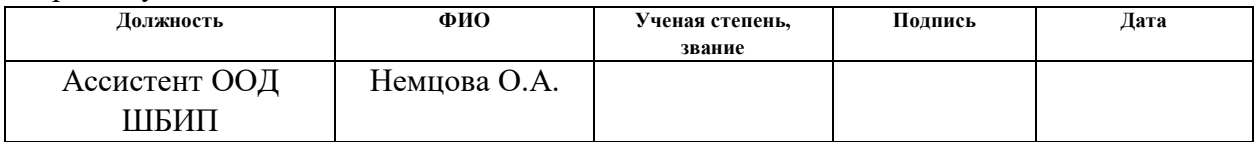

## **ДОПУСТИТЬ К ЗАЩИТЕ:**

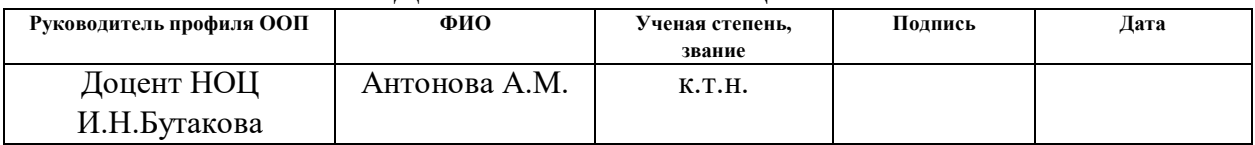

### **Запланированные результаты обучения выпускника образовательной программы бакалавриата по направлению 13.03.01 «Теплоэнергетика и теплотехника»**

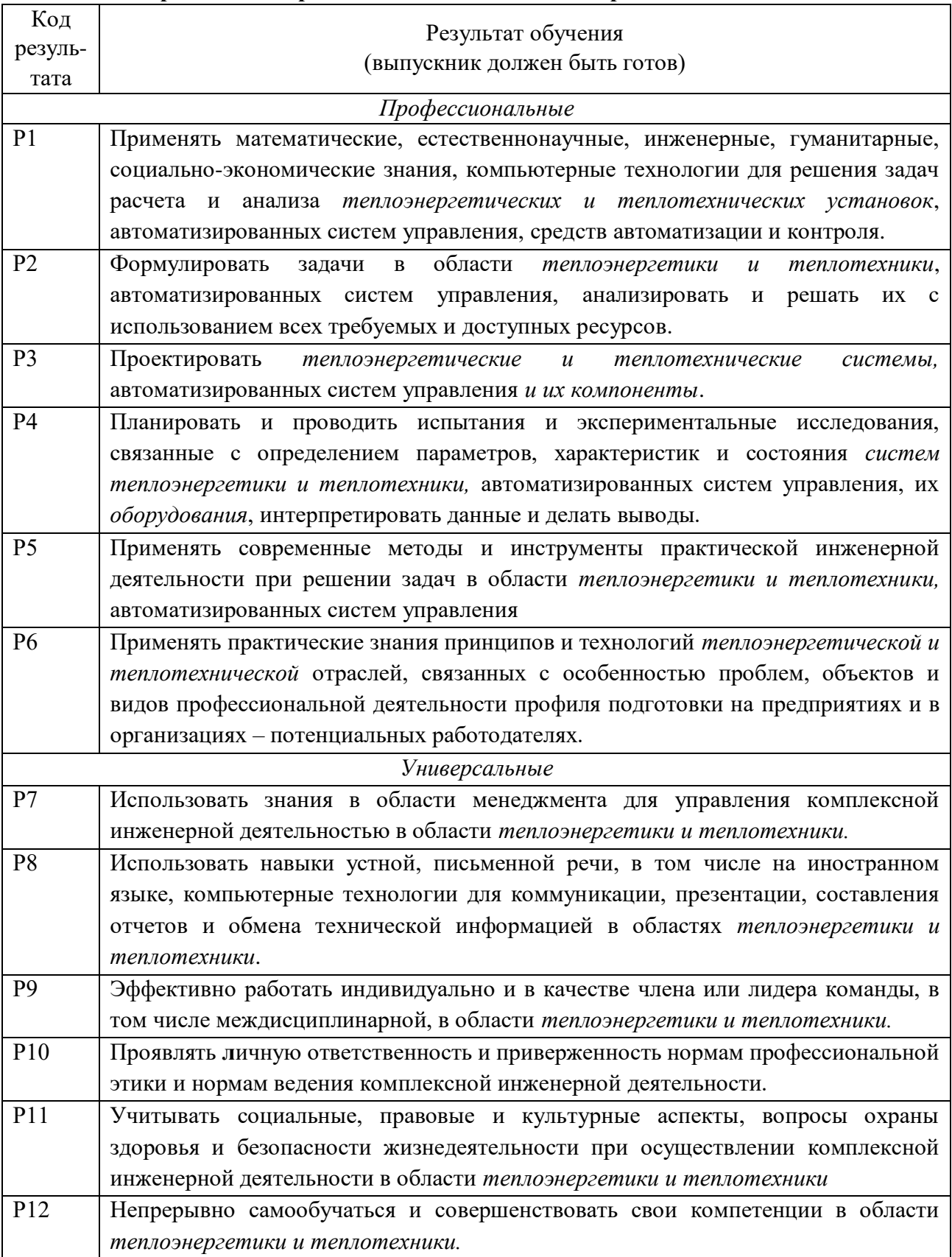

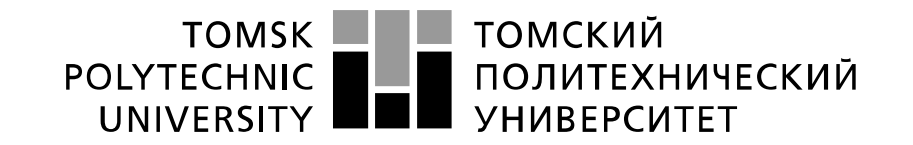

Министерство науки и высшего образования Российской Федерации федеральное государственное автономное образовательное учреждение высшего образования «Национальный исследовательский Томский политехнический университет» (ТПУ)

Отделение школы (НОЦ) НОЦ И.Н. Бутакова

Школа Инженерная школа энергетики Направление подготовки 13.03.01 Теплоэнергетика и теплотехника

> УТВЕРЖДАЮ: Руководитель профиля Озерова И.П.

\_\_\_\_\_\_\_\_\_\_\_\_ \_\_\_\_\_\_\_\_\_\_\_\_\_\_ (Подпись) (Дата)

#### **ЗАДАНИЕ на выполнение выпускной квалификационной работы**

В форме:

Бакалаврской работы

Студенту:

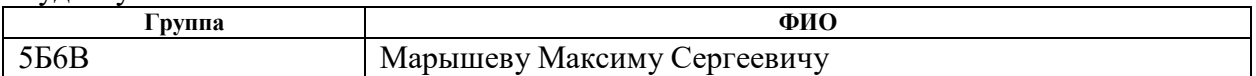

Тема работы:

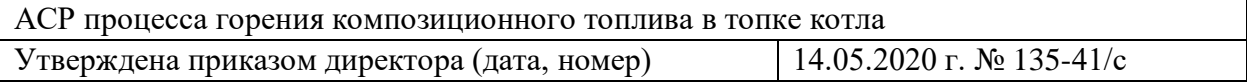

Срок сдачи студентом выполненной работы: 30.05.2020 г.

#### **ТЕХНИЧЕСКОЕ ЗАДАНИЕ:**

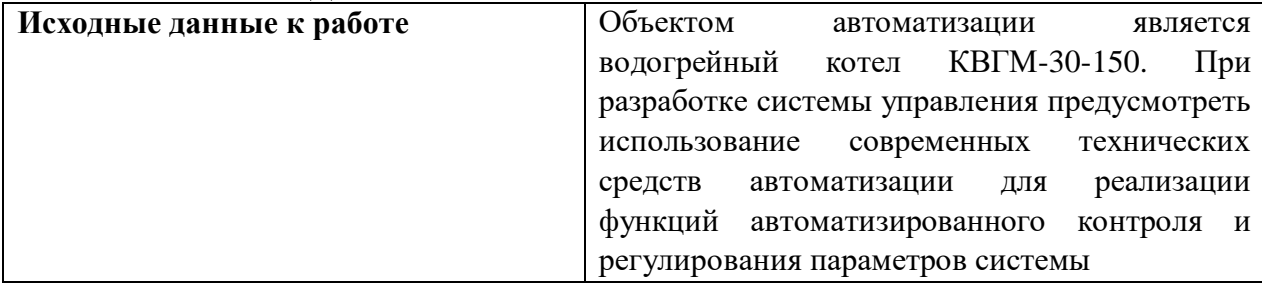

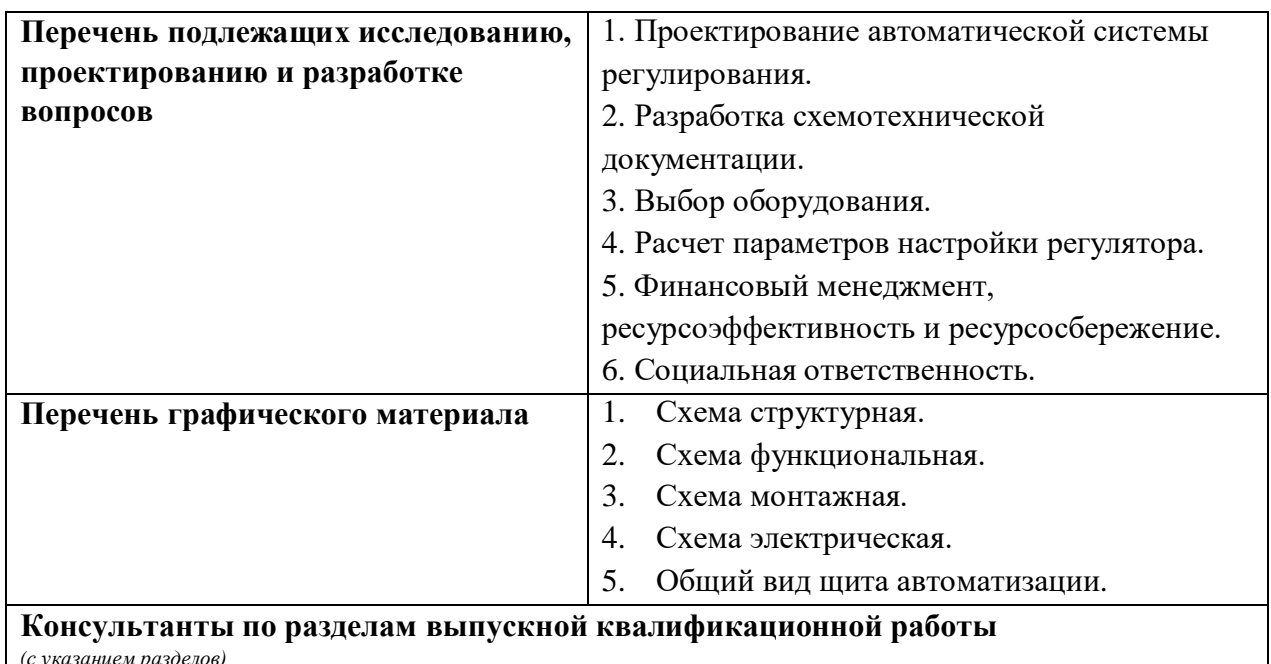

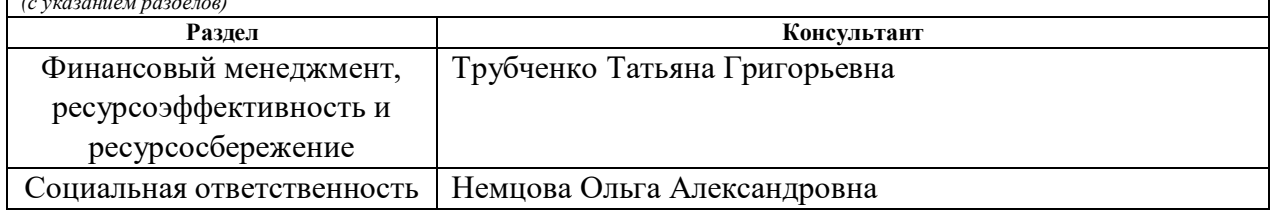

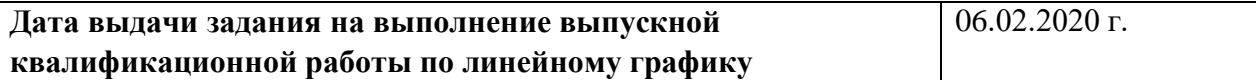

#### **Задание выдал руководитель:**

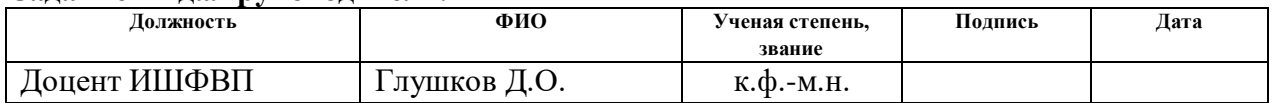

#### **Задание принял к исполнению студент:**

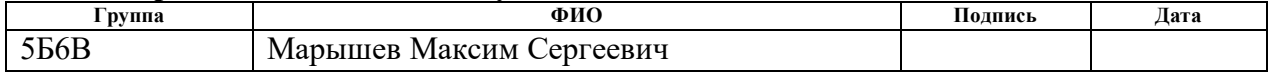

#### Реферат

Выпускная квалификационная работа содержит 74 страницы, 11 рисунков, 21 таблицу, 24 источника.

Ключевые слова: автоматическая система регулирования (АСР), котлоагреагат, композиционное топливо, средства автоматизации.

Объектом автоматизации является водогрейный котел КВГМ-30-150.

Цель работы – разработка автоматической системы регулирования процесса горения композиционного топлива в топке котла.

В процессе выполнения работы были выполнено описание объекта автоматизации, составление схемотехнической документации, выбор технических средств автоматизации, расчет оптимальных параметров настройки регулятора, выполнены разделы «Финансовый менеджмент, ресурсоэффективность и ресурсосбережение» и «Социальная ответственность».

В результате исследования разработана автоматическая система регулирования процесса горения композиционного топлива в топке котла.

## Оглавление

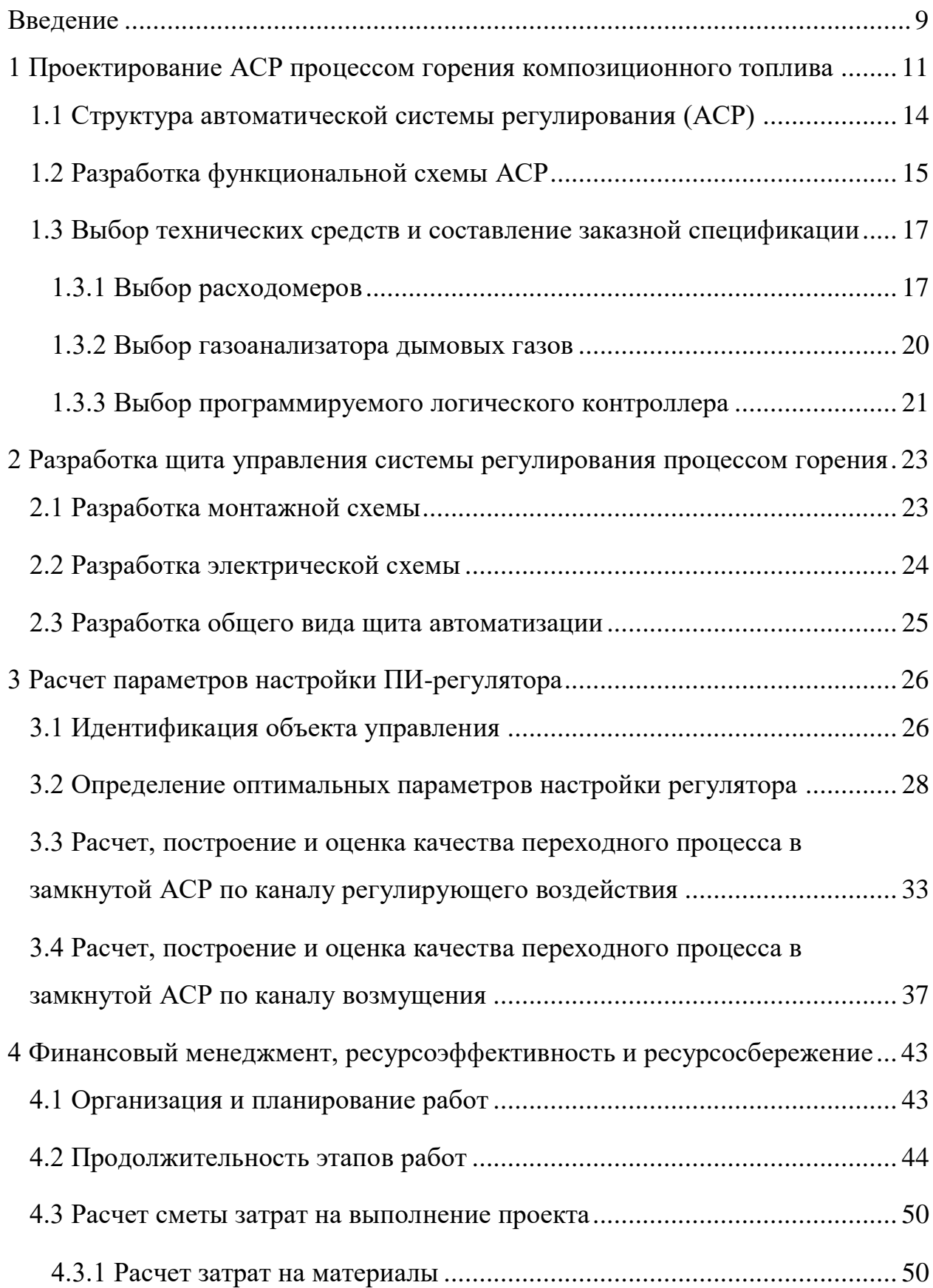

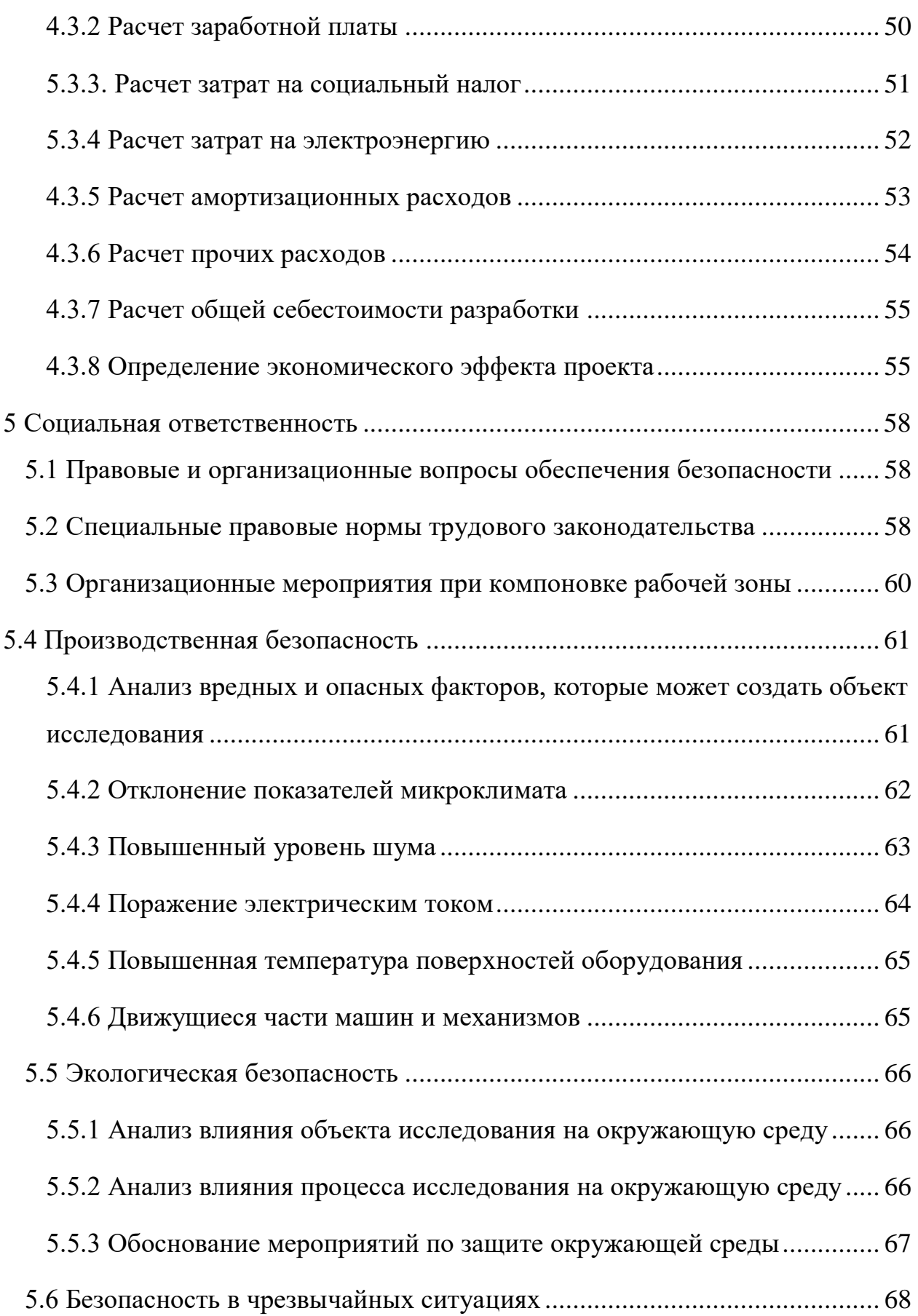

<span id="page-7-0"></span>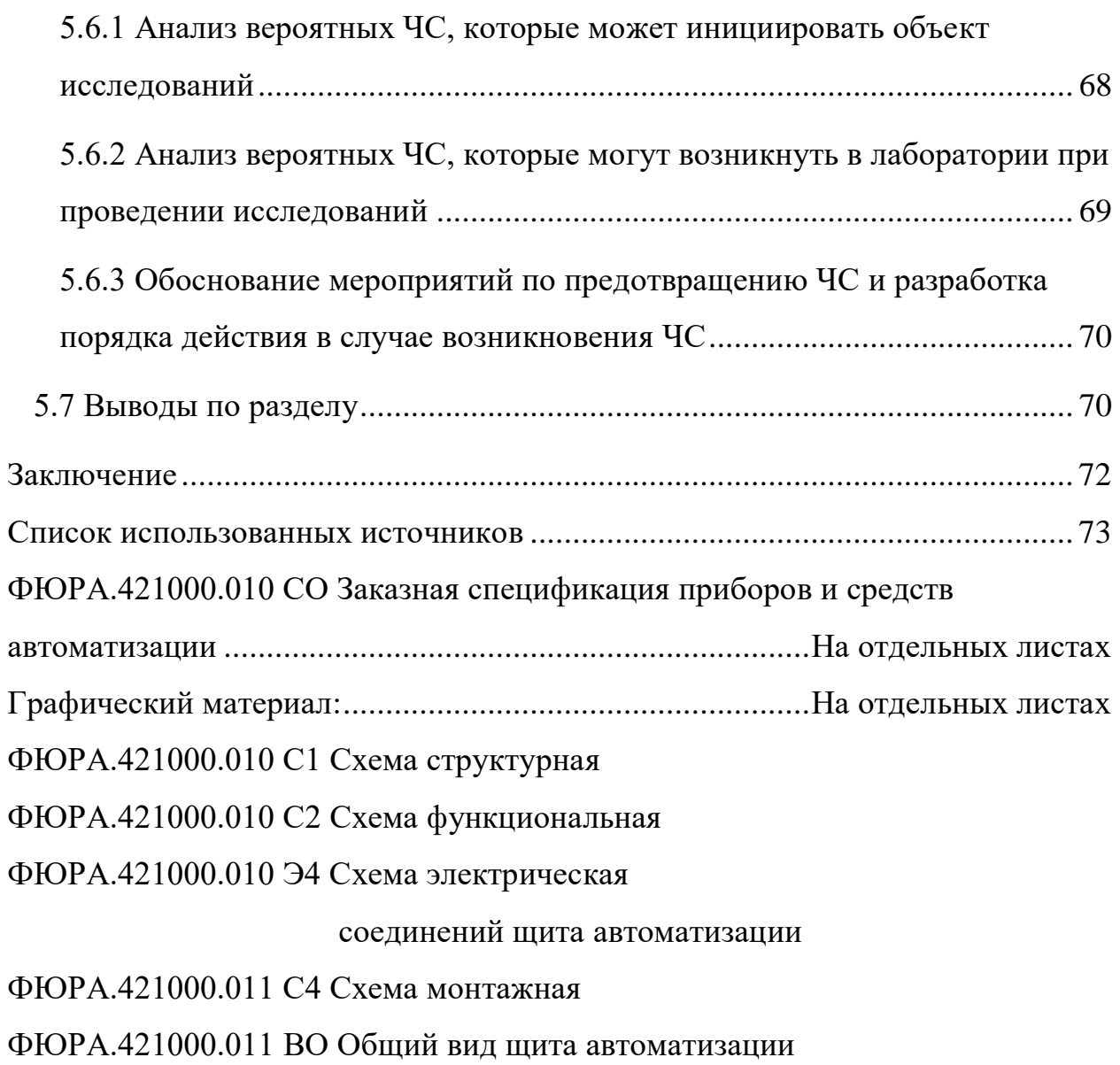

#### Введение

Автоматизированные системы регулирования на сегодняшний день приобретают большое распространение на современных предприятиях, поскольку современное оборудование и технологии все чаще внедряются в производственный процесс. Интегрирование таких систем уменьшает участие человеческого фактора в технологическом процессе, позволяет повысить уровень безопасности технологического процесса, а также способствует экономии топливных и экономических ресурсов за счет сбалансированной работы.

На сегодняшний день проблема экологии и огромной общемировой добычи и переработки нефти и угля имеет особую актуальность, так как формируется большое количество отходов соответствующих отраслей промышленности.

Захоронение, слив или складирование являются распространенными способами обращения с отходами угле- и нефтепереработки. Однако эти методы неэффективны и представляют экологическую угрозу [1-3]. Использование отходов угольного и нефтяного происхождения в качестве компонентов композиционного топлива позволяют решить проблему утилизации с одновременной выработкой полезной энергии.

Исследователи установили, что композиционные топлива могут быть использованы в качестве основного топлива для различных котельных агрегатов. В качестве компонентов использовались высокосортные угли. Поскольку большая часть данных углей активно экспортируется государствами, то уместно использовать отходы переработки и обогащения именно этих углей [4-5].

Представляет значительный интерес перевод котельных установок разных мощностей и назначения на сжигание композиционных топлив на основе отходов. При этом целесообразно разрабатывать современные системы контроля и регулирования процессом горения в топке котла.

Таким образом, целью данной работы является разработка автоматической системы регулирования процессом горения композиционного топлива в топке котла.

<span id="page-10-0"></span>1 Проектирование АСР процессом горения композиционного топлива

Объектом автоматизации выбран водогрейный котел КВГМ-30-150 произведенный Бийским котельным заводом.

Котёл водогрейный КВ-ГМ-30-150 – водогрейный котёл с рабочим давлением до 2,25 МПа является прямоточным, имеет единый профиль в разрезе, предназначен для получения горячей воды с температурой 150°С, используемой в системах отопления, вентиляции и горячего водоснабжения промышленного и бытового назначения, а также для технологических целей.

Основными элементами котла КВ-ГМ-30-150 являются топочный и конвективный блоки котла, и шесть газомазутных горелок.

Конвективная поверхность нагрева, расположенная в вертикальном, полностью экранированном газоходе, состоит из U-образных ширм из труб. Несущий каркас у котла КВ-ГМ-30-150 отсутствует. Каждый блок (топочный и конвективный) имеет опоры, приваренные к нижним коллекторам. Опоры, расположенные на стыке конвективного блока и топочной камеры, неподвижны.

Котёл КВ-ГМ-30-150 оборудуется шестью горелками газомазутного типа РГМГ. Горелки устанавливаются на воздушном коробе котла, который крепится на фронтовом экране к вертикальным коллекторам.

Технические характеристики котла КВГМ-30-150 представлены в таблице 1.1 [6].

| Наименование                       | Значение            |
|------------------------------------|---------------------|
| Вид топлива                        | Газ, жидкое топливо |
| Теплопроизводительность, Гкал/ч    | 30                  |
| Теплопроизводительность, МВт       | 35                  |
| Температурный график воды, °С      | 70-150              |
| Рабочее давление, МПа              | 2,25                |
| Расход воды через котел, т/ч       | 370                 |
| Гидравлическое сопротивление, МПа  | 0,25                |
| Аэродинамическое сопротивление, Па | 750                 |
| КПД расчетный, %                   | 90                  |
| Расход топлива, т/ч                | 3,58                |

Таблица 1.1 – Характеристики котла КВГМ-30-150

На рисунке 1.1 представлен чертеж водогрейного котла КВГМ-30-150.

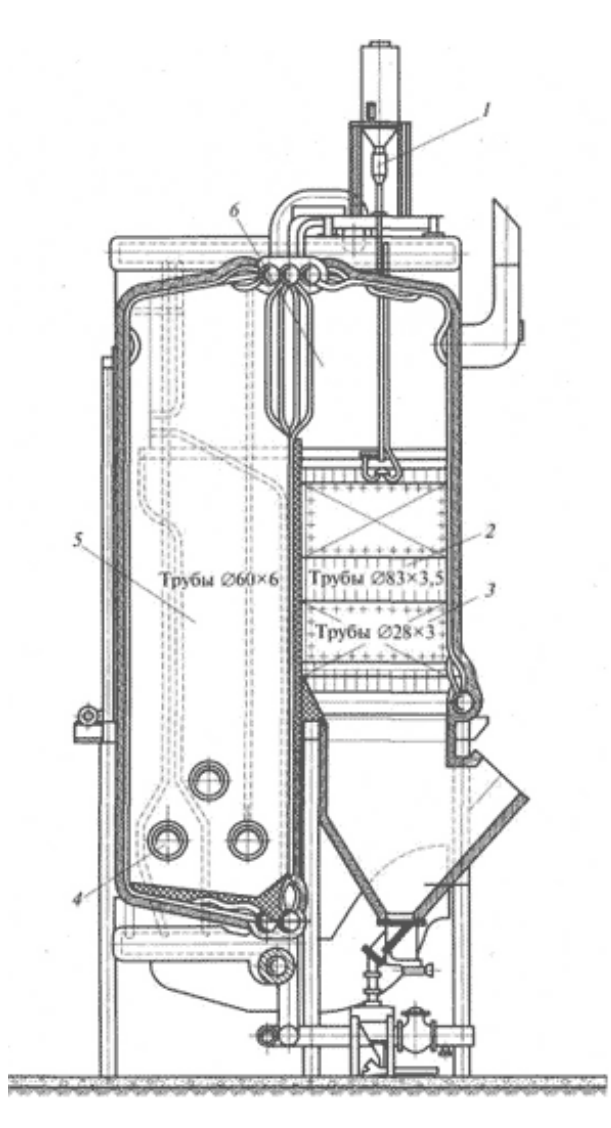

Рисунок 1.1 – Чертеж водогрейного котла КВГМ -30-150, где: 1 – дробеочистительное устройство; 2 – конвективная шахта; 3 – конвективная поверхность нагрева; 4 – газомазутная горелка; 5 – топочная камера; 6 – поворотная камера

Интегрирование автоматической системы регулирования в исходную систему позволяет оптимизировать процесс горения топлива в топке котла. В данном случае работа котла контролируется с помощь персонального компьютера, посредством ввода человека-оператора заданных исходных параметров системы. Таким образом, внедрение автоматической системы регулирования имеет ряд таких преимуществ как уменьшение участия человеческого фактора в производственной деятельности и работы с оборудованием котла. Также это приводит к оптимизации различных технологических параметров как расход топлива, расход воздуха, следовательно, способствует экономии топливно-энергетических ресурсов.

<span id="page-13-0"></span>1.1 Структура автоматической системы регулирования (АСР)

Регулирование осуществляется с помощью одноконтурной автоматической системы. Цель автоматического регулирования для одноконтурной схемы состоит в поддержании регулируемой величины на заданном значении при помощи регулятора, который осуществляет изменение положения регулирующего клапана.

Структурная схема системы представлена на листе с шифром ФЮРА.421000.010 С1.

Для регулирования процессом горения топлива в топке котла необходимо контролировать расход воздуха и расход топлива, а также содержание кислорода в дымовых газах. Регулирование расхода воздуха выполняют с помощью регулирующего клапана с электроприводом. При изменении расхода топлива Dт на котел, в устройстве управления появляется сигнал на изменение расхода воздуха Dв. При достижении расходом воздуха значения, соответствующего полному сжиганию нового расхода топлива, импульсы от датчиков по расходу топлива и воздуха одинаковы на входе в управляющее устройство. Следовательно, установлен новый баланс между расходами топлива и воздуха. Это означает, что устройство управления быстро установило баланс расходов параметров. При отклонении содержания свободного кислорода в дымовых газах  $O_2$  от заданного значения, корректирующий регулятор подает корректирующий импульс на устройство управления, с целью увеличить или уменьшить расход воздуха в топку котла.

На рисунке 1.2 приведена структурная схема рассматриваемой системы.

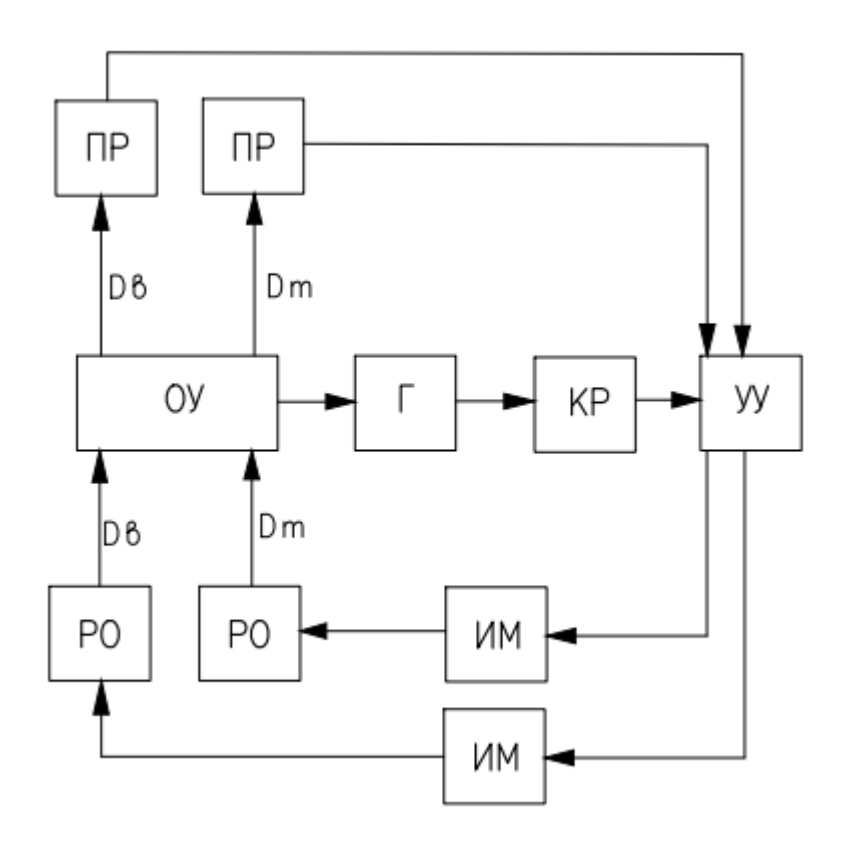

Рисунок 1.2 – Структурная схема регулирования процесса горения композиционного топлива, где:

ОУ – объект управления; УУ – устройство управления; ПР – преобразователь расхода; РО – регулирующий орган; ИМ – исполнительный механизм;  $\Gamma$  – газоанализатор;  $KP -$ корректирующий регулятор;  $D_T -$ расход топлива;  $D_B$ расход воздуха

<span id="page-14-0"></span>1.2 Разработка функциональной схемы АСР

Функциональная схема систем автоматизации технологических процессов является основным техническим документом, определяющим структуру и характер систем автоматизации технологических процессов, а также оснащения их приборами и средствами автоматизации.

Функциональная схема АСР процесса горения композиционного топлива представлена на листе с шифром ФЮРА.421000.010 С2.

При разработке функциональных схем решаются следующие задачи:

- изучение структуры и принципов функционирования технологического объекта;

- определение регулируемых и контролируемых параметров;

- определение значений регулируемых и контролируемых параметров;

- выбор способов и технических средств автоматизации для получения, преобразования и передачи измерительной информации.

- размещение средств автоматизации на технологическом оборудовании и трубопроводах, щитах, пультах и в пунктах управления.

Функциональная схема объекта автоматизации должна давать ясное представление о его устройстве, работе, взаимодействии средств автоматизации с объектом.

Разработка функциональной схемы – один из самых важных этапов в проектировании автоматической системы регулирования, так как от принятых решений зависит окончательный результат автоматизации процесса.

В проектируемой системе на щит автоматизации по каналу 1 поступает информация с датчика расхода топлива (1а) для регулирования расхода топлива с помощью регулирующего клапана согласно заданному значению. По каналам 2 и 3 поступает информация с датчиков расхода воздуха (2а, 3а) для регулирования расхода воздуха, поступающего через горелки, и для регулирования расхода воздуха, подаваемого компрессором, соответственно. По каналу 4 поступает информация о содержании кислорода в уходящих дымовых газах с газоанализатора (4а), которая служит для корректирования расхода воздуха в целях предотвращения недожога топлива или избежания избытка воздуха в топке котла. Вся информация с датчиков поступает в программируемый логический контроллер, который находится в щите автоматизации для выработки регулирующих воздействий на исполнительные механизмы и поддержания регулируемых параметров в допускаемых пределах заданных значений.

<span id="page-16-0"></span>1.3 Выбор технических средств и составление заказной спецификации

Для разработки системы автоматического регулирования процессом горения композиционного топлива необходимо выбрать следующее оборудование:

1. расходомеры для измерения расхода воздуха и топлива;

2. газоанализатор дымовых газов для содержания кислорода;

3. программируемый логический контроллер (ПЛК).

Заказная спецификация приборов и средств автоматизации системы управления представлена на листе с шифром ФЮРА.421000.010 СО.

При выборе датчиков необходимо учитывать предельные значения измеряемого параметра, характеристики выходного сигнала, а также цену, степень пыле- и влагозащиты и их погрешность.

<span id="page-16-1"></span>1.3.1 Выбор расходомеров

Рассмотрим расходомеры, используемые для измерения расхода топлива.

Ультразвуковой расходомер US-800 от производителя "Эй-Си Электроникс" предназначен для измерения расхода мазута, слабовязких нефтепродуктов и других жидкостей, протекающих под напором в трубопроводе диаметрами от 15 до 300 мм, и регистрации параметров, а также передачу информации на контроллер.

Ультразвуковой расходомер выполнен в помехозащищенном исполнении: имеет полную гальваническую развязку (защита от помех, наводок, безопасность и стабильность в любых условиях эксплуатации), сетевой фильтр, защиту от перегрева, интеллектуальную систему самодиагностики и другие функции.

Расходомер Метран-370 от производителя «Промышленная группа «Метран» (Россия)» предназначен для измерения объемного расхода электропроводящих жидкостей, пульп и суспензий. Используются в системах автоматического контроля и управления технологическими процессами в энергетике, химической, пищевой, бумажной и других отраслях промышленности, а также в системах коммерческого учета жидкостей.

В таблице 1.2 представлены технические характеристики рассматриваемых расходомеров.

| Наименование           | <b>US-800</b>              | Метран-370                   |
|------------------------|----------------------------|------------------------------|
| Условный диаметр       | 80 MM                      | 80 MM                        |
| Максимальный расход    | $180 \text{ M}^3/\text{V}$ | $171,7 \text{ M}^3/\text{H}$ |
| Рабочее давление       | $2,5$ M $\Pi$ a            | $4$ M $\Pi$ a                |
| измеряемой среды, не   |                            |                              |
| более                  |                            |                              |
| Температура измеряемой | $0+150$ °C                 | $-29+180$ °C                 |
| среды                  |                            |                              |
| Материал фланца        | Нержавеющая сталь          | Сталь 20 или                 |
|                        |                            | нержавеющая сталь            |
| Напряжение питания     | 18 В постоянного тока      | 18 В постоянного тока        |
| Пыле – и влагозащита   | <b>IP68</b>                | IP <sub>68</sub>             |
| Цена, руб.             | 47000                      | 50000                        |

Таблица 1.2 – Технические характеристики расходомеров [7,8]

Таким образом, так как характеристики рассматриваемых расходомеров приблизительно схожи, выбираем вариант дешевле ультразвуковой расходомер US-800.

Для измерения расхода воздуха рассмотрим вихреакустический расходомер Метран 305 ПР.

Вихреакустический расходомер Метран 305 ПР применяется в системах технологического контроля, АСУ ТП, на объектах коммунального хозяйства и промышленности. Основными преимуществами прибора является долговременная стабильность метрологических характеристик, принцип действия, не использующий магнитные поля, широкий динамический диапазон, надежная работа в области малых значений расходов, наличие выходного токового сигнала 4…20 мА, а также поверка прибора имитационным методом. Представляет собой моноблочную конструкцию, состоящую из проточной части и электронного блока.

На рисунке 1.3 представлен вихреакустический расходомер Метран 305 ПР.

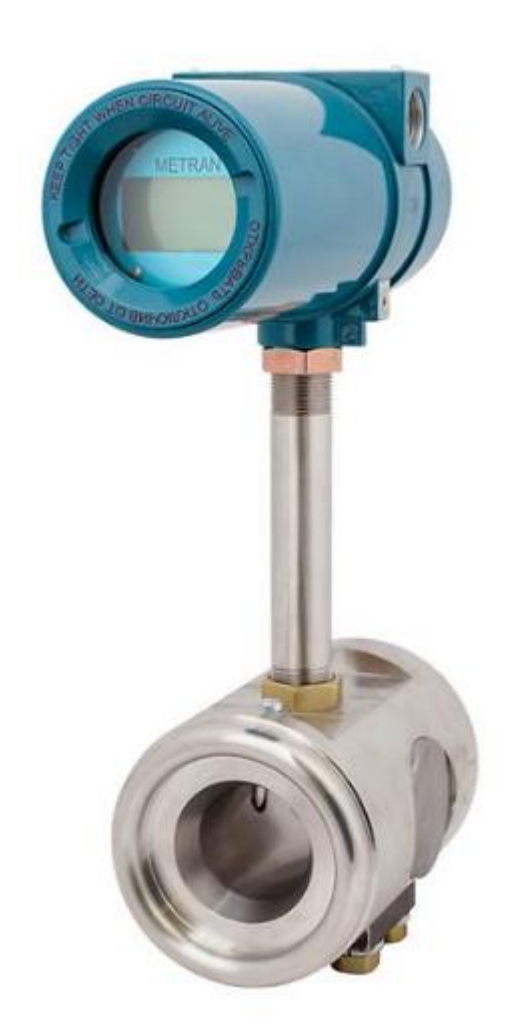

Рисунок 1.3 – Вихреакустический расходомер Метран 305 ПР

В таблице 1.3 представлены технические характеристики данного расходомера.

| Наименование                 | Метран 350 ПР              |  |
|------------------------------|----------------------------|--|
| Максимальный расход          | $200 \text{ M}^3/\text{H}$ |  |
| Рабочее давление измеряемой  | $30$ M $\Pi$ a             |  |
| среды, не более              |                            |  |
| Температура измеряемой среды | $1+100$ °C                 |  |
| Материал фланца              | Нержавеющая сталь          |  |
| Напряжение питания           | 16 В постоянного тока      |  |
| Пыле - и влагозащита         | IP <sub>65</sub>           |  |
| Предел допускаемой основной  | $\pm 1\%$                  |  |
| приведенной погрешности      |                            |  |
| Цена, руб.                   | 33000                      |  |

Таблица 1.3 – Технические характеристики Метран 350 ПР [8]

<span id="page-19-0"></span>1.3.2 Выбор газоанализатора дымовых газов

ГТМ-5101ВЗ газоанализатор кислорода предназначен для непрерывного автоматического измерения объемной доли кислорода в различных средах.

Область применения газоанализатора ГТМ 5101ВЗ:

- в агрегатах ТЭЦ, ГРЭС, АЭС (электролизное производство, анализ отходящих газов, анализ воздуха);

- нефте- и газоперерабатывающей, химической и других отраслях.

Газоанализатор ГТМ 5101ВЗ имеет блочно-модульную конструкцию, состоящую из измерительного преобразователя и первичного выносного преобразователя (датчика).

Анализаторы дымовых газов Thermox серии WDG-Insitu предназначены для измерения концентрации кислорода в дымовых газах в системах оптимизации и контроля, процессов горения таких установок, как:

- печи в нефтеперерабатывающих и нефтехимических процессах;

- энергетические котлы на газо-мазутном топливе;

- отопительные котлы;

- печи обжига: известковые, цементные;

- печи для сжигания мусора и отходов.

Измерительная ячейка на основе оксида циркония размещена в оконечности зонда и, тем самым, располагается непосредственно в анализируемом газе, что обеспечивает небольшое время отклика.

В таблице 1.4 приведены характеристики рассматриваемых газоанализаторов.

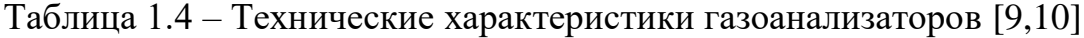

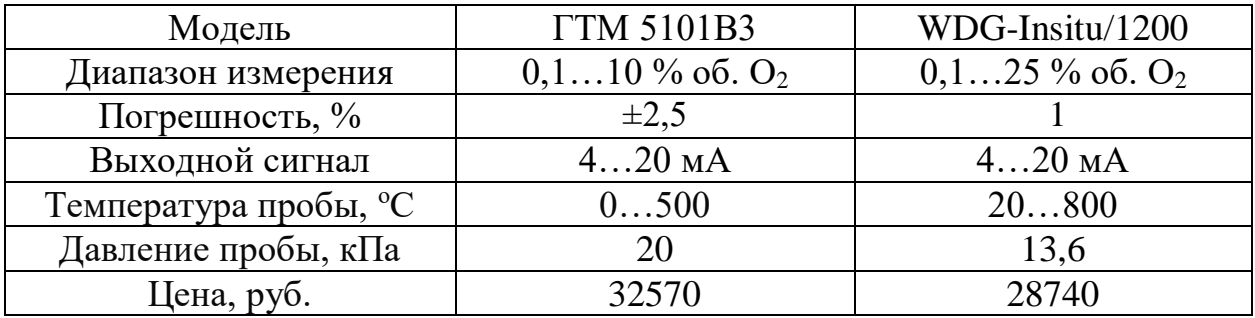

Так как отличие технических характеристик незначительное, то осуществим выбор датчиков, основываясь на наименьшей цене. Таким образом, выбираем газоанализатор WDG-Insitu/1200 от производителя AMETEK Denmark A/S (Дания).

#### <span id="page-20-0"></span>1.3.3 Выбор программируемого логического контроллера

Рассмотрим два контроллера от разных производителей: «Элисима М-01» и «ОВЕН ПЛК63».

«Элисима М-01» используется для измерения и регулирования параметров, поступающих с датчиков, для управления технологическим процессом и для обмена данными между устройствами при помощи интерфейсов как RS-485, Ethernet по протоколам ModBus RTU.

Алгоритм работы программируемого логического контроллера задается по разработанному прикладному программному обеспечению, который исполняется циклически.

Данный контроллер имеет возможность расширения количества точек ввода/вывода с помощью подключения внешних модулей. Используется для создания систем автоматического регулирования в различных отраслях промышленности.

«ОВЕН ПЛК 63» предназначен для измерения и автоматического регулирования технологических параметров, для измерения аналоговых и дискретных сигналов, для управления посредством дискретных выходных сигналов, а также осуществления обмена данными.

Данный ПЛК имеет возможность управлять технологическим процессом с лицевой панели контроллера с помощью дисплея и кнопок управления. Может применяться для создания автоматизированных систем регулирования в энергетике и различных сферах промышленности.

В таблице 1.5 приведены технические характеристики сравниваемых контроллеров.

| Наименование           | Элсима-М01                   | OBEH <sub>63</sub>                        |
|------------------------|------------------------------|-------------------------------------------|
| Напряжение питания     | $\sim$ 220 B, 50 $\Gamma$ II | $\sim$ 220 B, 50 $\Gamma$ <sub>II</sub> ; |
|                        |                              | 24 B                                      |
| Количество дискретных  | 20                           | 8                                         |
| ВХОДОВ                 |                              |                                           |
| Количество аналоговых  |                              | 8                                         |
| ВХОДОВ                 |                              |                                           |
| Габаритные размеры, мм | 160x116x59                   | 157x86x58                                 |
| Конструктивное         | Крепление на DIN-            | Крепление на DIN-                         |
| исполнение             | рейку                        | рейку                                     |
| Цена, руб.             | 14000                        | 15100                                     |

Таблица 1.5 – Технические характеристики контроллеров [11,12]

Основываясь на технические характеристики, возможности и цену сравниваемых контроллеров, выбираем контроллер Элсима-М01 производства компании «ЭлеСИ», г. Томск.

<span id="page-22-0"></span>2 Разработка щита управления системы регулирования процессом горения

<span id="page-22-1"></span>2.1 Разработка монтажной схемы

На схемах соединений внешних электрических и трубных проводок изображают прокладываемые вне щитов электрические провода, кабели, импульсные, командные, питающие, защитные трубы, короба, лотки и металлорукава с указанием их номера, типа (марок) и длин. На чертежах этих схем в виде условных обозначений изображаются:

– отборные устройства и первичные преобразователи, встраиваемые в технологическое оборудование и трубопроводы;

– приборы и средства автоматизации, устанавливаемые вне щитов и пультов;

– щиты, пульты и т.п.;

– вспомогательные устройства (соединительные и протяжные коробки, фитинги, коробки свободных концов термопар и т.п.);

– устройства заземления щитов, приборов и других токоприемников.

Схема соединений внешних проводок проектируемой системы представлена на листе с шифром ФЮРА.421000.010 С4.

В верхней части схемы расположена таблица с обозначениями измеряемых параметров, измеряемой среды, мест установки и позиционного обозначения измерительных приборов. Ниже условно изображены датчики, от которых отходят кабели. Рядом с кабелем указано его название, поперечное сечение и количество жил. Линии, проведенные от датчиков, соединены с щитом автоматизации. Условно изображены и пронумерованы клеммы, к которым подходят линии от датчиков. В правой части схемы расположены устройства и механизмы, предназначенные для регулирования контролируемых параметров.

Для электропроводок систем автоматизации применяются изолированные провода и кабели с алюминиевыми и медными жилами. В

цепях измерения, управления, питания, сигнализации допускается применять провода и кабели с медными жилами. Помимо требований к материалу проводников (медь и алюминий) и допустимым сечениям при выборе проводов и кабелей особое внимание должно уделяться соответствию их технических данных условиям окружающей среды. Необходимо, чтобы изоляция, защитные оболочки и наружные покровы проводов и кабелей отвечали условиям окружающей среды и принятому способу выполнения электропроводки.

В данной работе электропроводки выполняются кабелями КРВГЭ с медной токопроводящей жилой, изоляцией из резины, оболочкой из поливинилхлоридного пластиката и отсутствием защитного покрова. Использованные кабели имеют сечения жил 1, 1,5, 2,5 мм<sup>2</sup>.

#### <span id="page-23-0"></span>2.2 Разработка электрической схемы

Схема соединений определяет конструктивное выполнение электрических соединений элементов в изделии. На схеме изображаются все устройства и элементы, входящие в схему, а также соединения между ними. Устройства изображаются в виде прямоугольников, элементы – в виде условных графических изображений, установленных в ЕСКД [13]. Около условных графических обозначений устройств и элементов указывают позиционные обозначения. На схеме необходимо указывать обозначения выводов элементов, нанесенные на изделие или установленные в документации изделия.

Принципиальная электрическая схема щита автоматизации представлена на листе с шифром ФЮРА.421000.010 Э4.

Совместно с разработкой чертежа принципиальной электрической схемы системы автоматизации должны составляться перечни элементов, входящих в шкаф.

Перечень элементов представлен на листе с шифром ФЮРА.421000.010 ПЭ.

<span id="page-24-0"></span>2.3 Разработка общего вида щита автоматизации

Щит автоматизации отвечает за измерение и контроль значений основных параметров протекающих технологических процессов обслуживаемых систем. В зависимости от состава аппаратуры такого рода оборудование может выполнять различные задачи, соответственно, будет разниться и отрасль, где применяется то или иное исполнение щита автоматизации.

Чертеж общего вида щита управления поясняет принцип его работы, показывает его конструкцию и как взаимодействуют его части. В шкафах систем автоматизации размещают средства контроля и управления технологическим процессом, контрольно-измерительные приборы, сигнальные устройства, аппаратуру управления, автоматического регулирования, защиты и блокировки линий связи между ними. Шкафы систем автоматизации устанавливают в производственных и специализированных помещениях: операторских, диспетчерских, аппаратных и т.д. Общие виды шкафов должны быть выполнены в объеме, позволяющем изготовить оборудование на специализированных заводах со всеми вырезами и креплениями, необходимыми для установки приборов, средств автоматизации и вводов проводок. Исходные материалы для проектирования общих видов: 1) функциональные схемы систем автоматизации; 2) принципиальные электрические схемы.

В данной работе для размещения средств автоматизации используется шкаф щита ЩШ-ЗД-0-(2000х600х600). Материалом основных деталей шкафа является углеродистая сталь. Допускается установка органов дистанционного управления, контроля и сигнализация электроприводов (кнопок, сигнальных

аппаратов, электроизмерительных приборов), если эти органы необходимо совместить на общем щите со средствами автоматизации системы. Все устройства на щите крепятся на DIN-рейку.

Схема общего вида щита автоматизации представлена на листе с шифром ФЮРА.421000.010 ВО.

<span id="page-25-0"></span>3 Расчет параметров настройки ПИ-регулятора

<span id="page-25-1"></span>3.1 Идентификация объекта управления

Идентификация объекта управления предназначена для получения математической модели объекта управления. В инженерной практике применяют активную идентификацию. При активной идентификации на объект подаются заранее известные возмущающие воздействия, и регистрируется выходная величина.

В данной работе для получения кривой разгона была использована модель изменения расхода топлива котла КВГМ-30-150 по времени, составленная на базе готовых экспериментальных исследований, проведенных на реальном котельном агрегате. Кривая разгона представлена на рисунке 3.1.

По полученной кривой разгона необходимо определить динамические параметры объекта, такие как: постоянная времени, время запаздывания, коэффициент передачи.

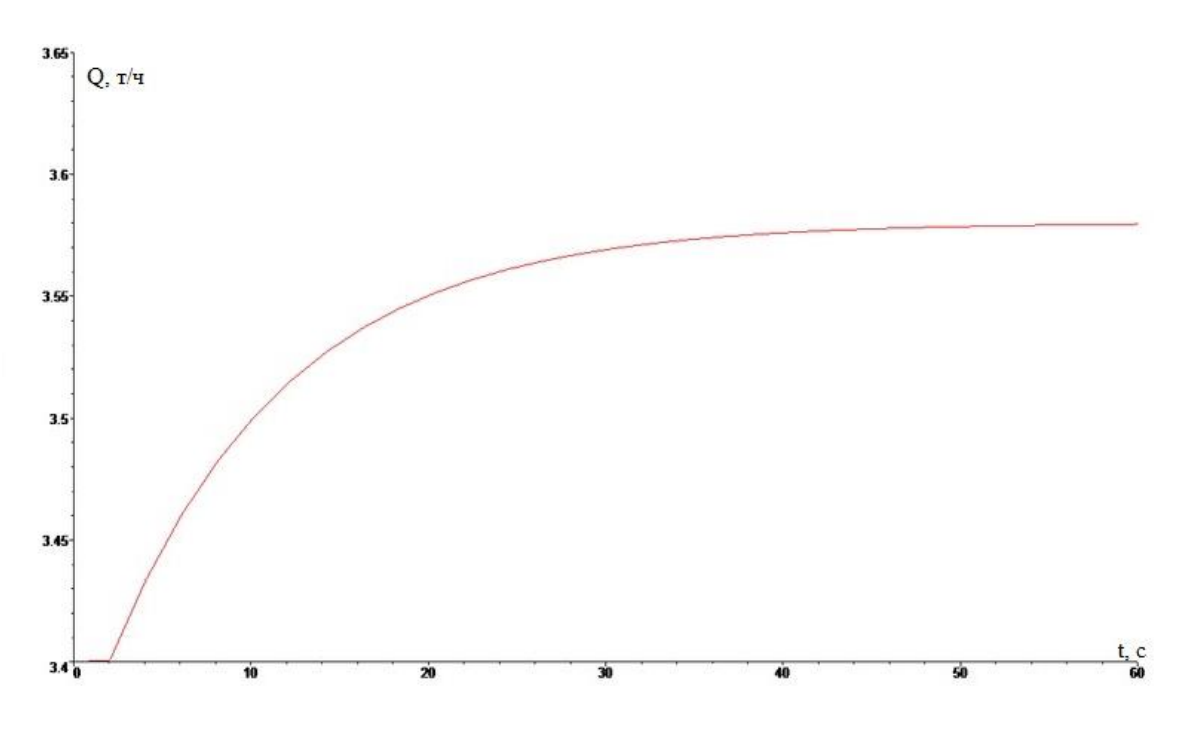

Рисунок 3.1 – Кривая разгона объекта управления

Передаточная функция для кривой представляет собой апериодическое звено с запаздыванием:

$$
W_o(p) = \frac{k}{(T \cdot p + 1)} e^{-p \cdot \tau},
$$
\n(3.1)

где  $k$  – коэффициент усиления;

р – оператор Лапласа;

 $\tau$  – время запаздывания;

 $T$  – постоянная времени.

На графике кривой разгона проводится касательная в максимальной точке скорости изменения величины (рисунок 3.2).

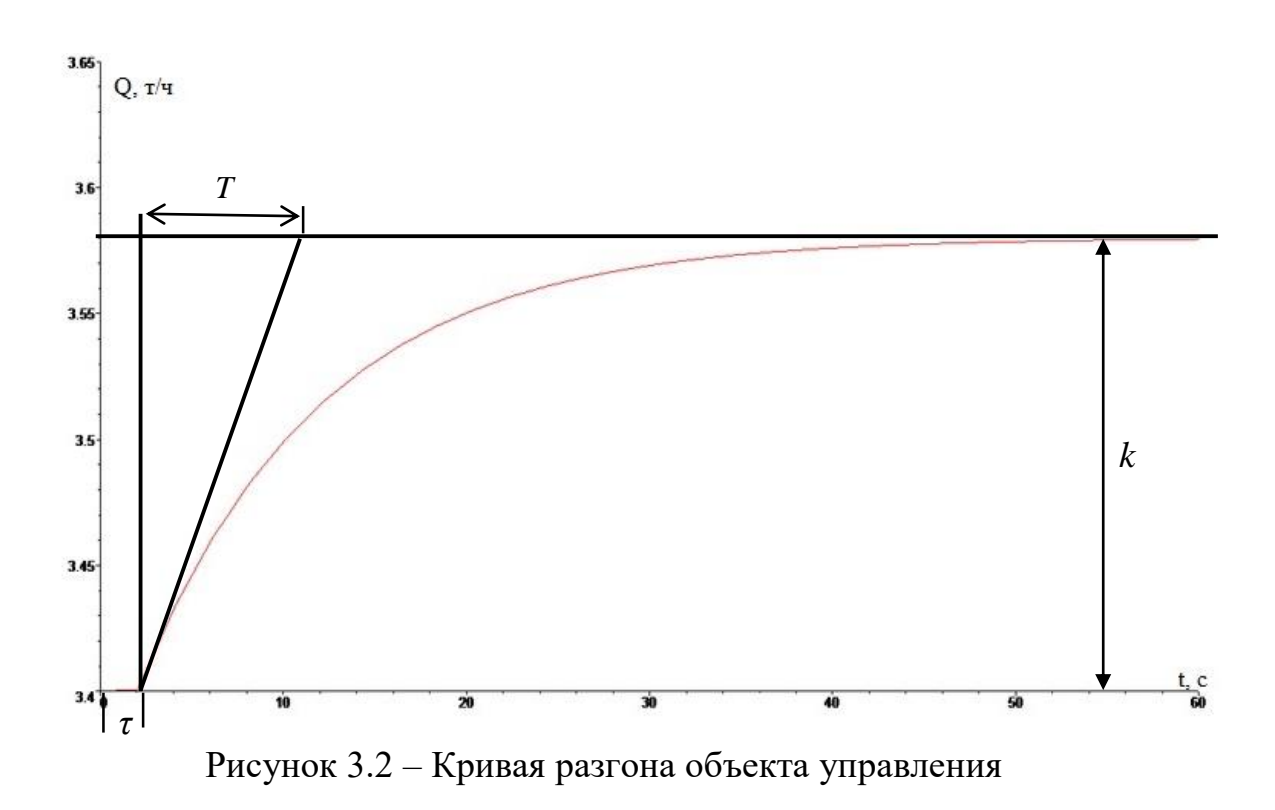

По графику определяются динамические параметры объекта:

- коэффициент усиления  $k = 0.18$ ;
- время запаздывания  $\tau = 2$  с;
- постоянная времени  $T = 10$  с.

Тогда передаточная функция имеет вид:

$$
W_o(p) = \frac{0.18}{(10 \cdot P + 1)} e^{-2 \cdot p}.
$$

<span id="page-27-0"></span>3.2 Определение оптимальных параметров настройки регулятора

Структурная схема системы регулирования изображена на рисунке 3.3.

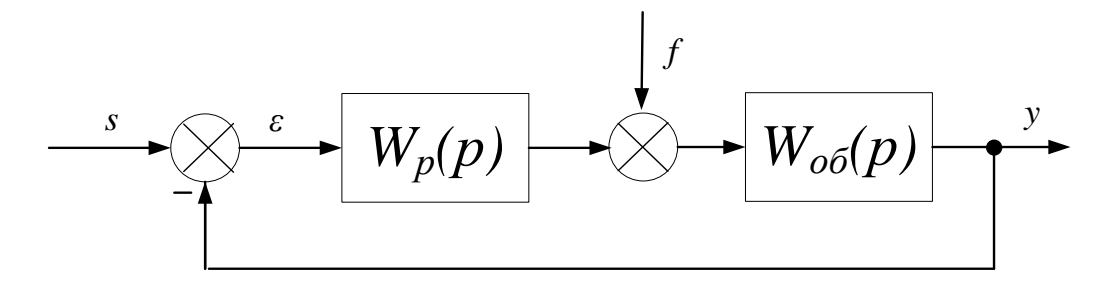

Рисунок 3.3 – Структурная схема системы регулирования

Для заданной системы регулирования установлено требование к запасу устойчивости системы: степень затухания переходного процесса в системе  $\nu = 0.9$ .

Исходя из этого, зная зависимость между степенью затухания переходных процессов в заданной системе регулирования *ψ* и степенью колебательности переходных процессов в заданной системе регулирования *m*, можно определить значение заданной степени колебательности *m* системы по формуле:

$$
m = -\frac{1}{2 \cdot \pi} \cdot \ln(1 - \psi) = 0,366,\tag{3.2}
$$

где *ψ* – степень затухания переходных процессов в заданной системе регулирования.

Определим расширенные частотные характеристики объекта регулирования. Предварительно задав начальное значение частоты  $\omega$ =0 с<sup>-1</sup> и шаг по частоте  $\Delta \omega = 0.035$  с<sup>-1</sup>, рассчитываем расширенные частотные характеристики объекта при изменении частоты от  $0$  до  $0,7$  с $^{\text{-}1}.$ 

Результаты расчётов представлены в таблице 3.1.

Таблица 3.1 – Расширенные частотные характеристики объекта

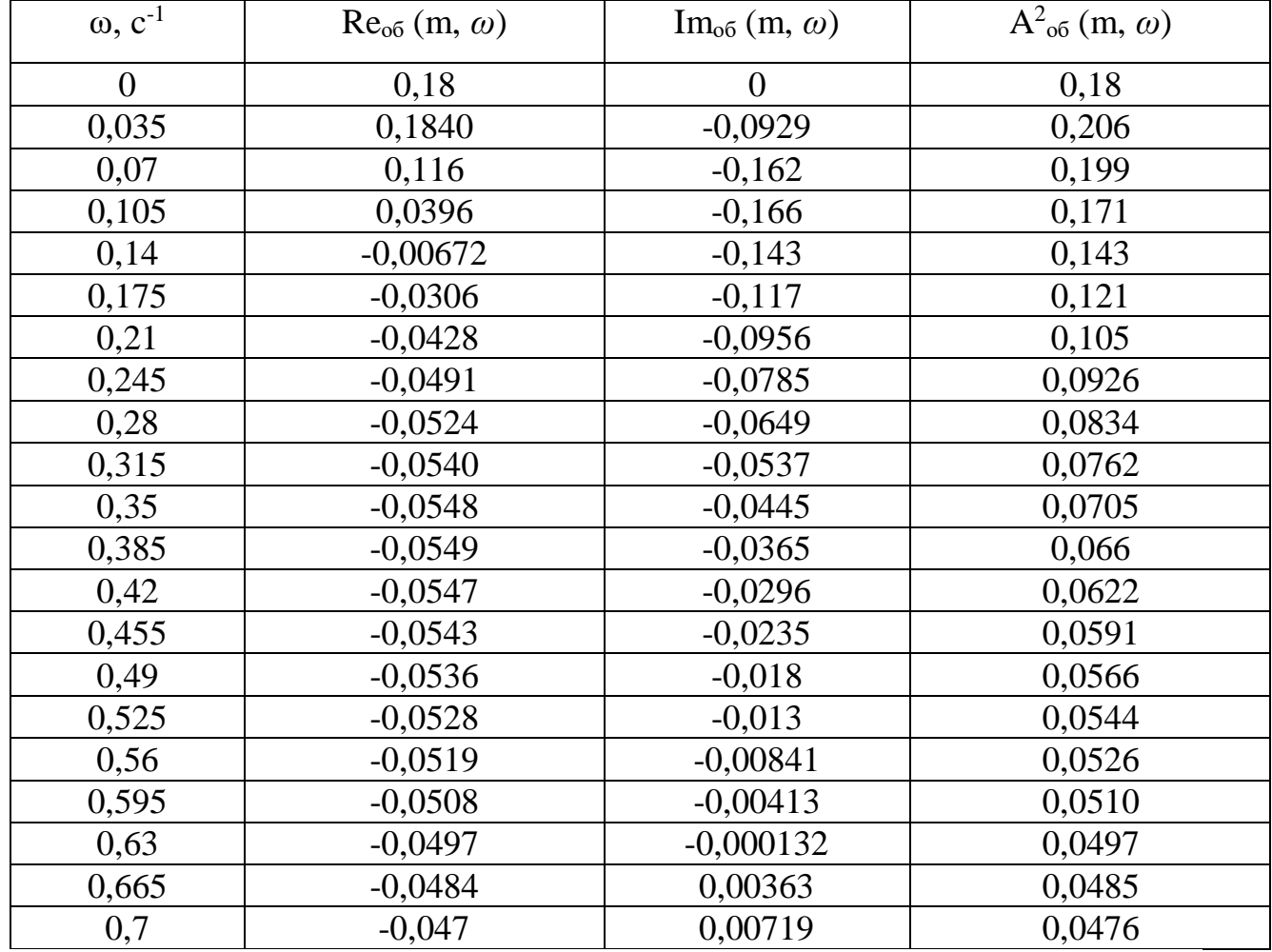

регулирования

Расчётные формулы корневого метода для ПИ- регулятора имеют следующий вид:

$$
\frac{K_p}{T_u} = -\frac{\omega \cdot (m^2 + 1) \cdot \text{Im}_{o\bar{o}}(m, \omega)}{A_{o\bar{o}}^2(m, \omega)};
$$
\n(3.3)

$$
K_p = -\frac{m \cdot \text{Im}_{o\bar{o}}(m,\omega) + \text{Re}_{o\bar{o}}(m,\omega)}{A_{o\bar{o}}^2(m,\omega)},
$$
\n(3.4)

где *<sup>K</sup><sup>p</sup>* – коэффициент передачи;

*<sup>T</sup><sup>и</sup>* – постоянная интегрирования.

Зададим диапазон изменения частот от 0 до  $0.7$  c<sup>-1</sup> с шагом  $\Delta \omega$  = 0,035 с<sup>-1</sup>, определим настройки регулятора К<sub>р</sub>/Т<sub>и</sub> и К<sub>р</sub> в заданном диапазоне частот. Результаты расчётов представлены в таблице 3.2.

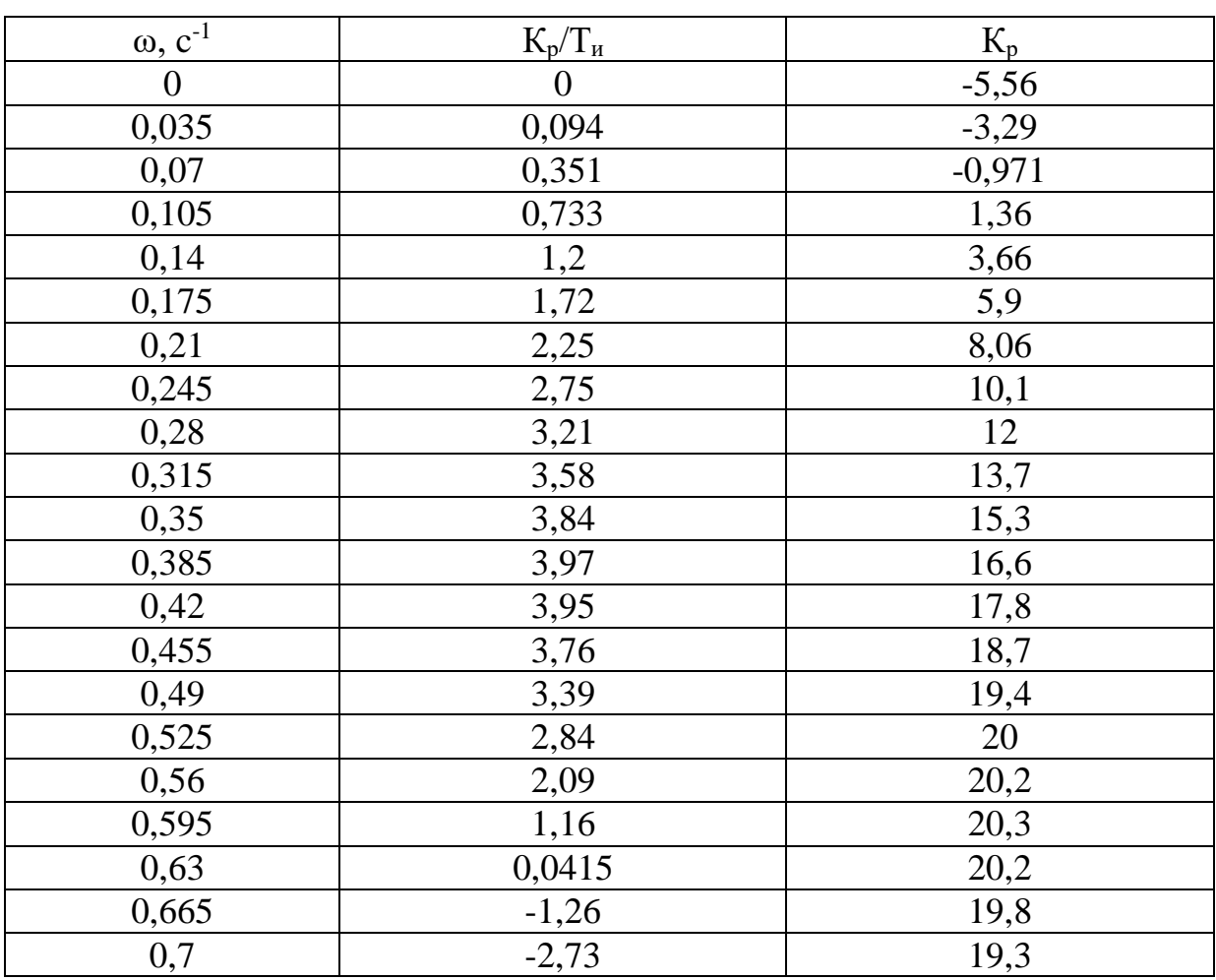

Таблица 3.2 – Результаты расчёта настройки ПИ- регулятора в заданном диапазоне частот

По данным таблицы 3.2 построим график зависимости  $K_p/T_n = f(K_p)$ , т.е. построим границу заданного запаса устойчивости системы регулирования, изображенную на рисунке 3.4.

Полученная кривая является границей заданной степени затухания процесса регулирования, где ψзад = 0,9, что соответствует степени колебательности m = 0,366. Таким образом, все значения  $K_p/T_n$  и  $K_p$ , лежащие на этой кривой, обеспечивают заданную степень затухания.

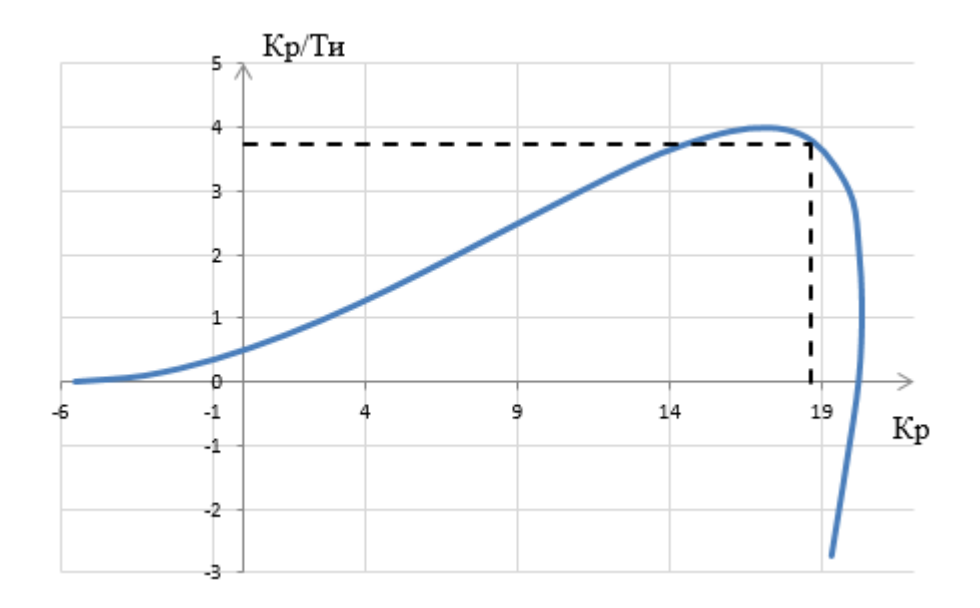

Рисунок 3.4 – Область параметров настройки ПИ-регулятора

В качестве критерия оценки качества используем второй интегральный критерий. Минимуму данной интегральной оценки соответствует точка 1,05 max( $K_p/T_n$ ) на линии заданного запаса устойчивости.

По рисунку 3.4 определяем  $K_p=18,65, K_p/T_p=3,78.$ 

Определяем значение постоянной интегрирования:

$$
T_u = \frac{K_p}{\left(\frac{K_p}{T_u}\right)} = \frac{18,65}{3,78} = 4,93 \text{ c}.
$$

Тогда передаточная функция регулятора:

$$
W_p(P) = K_p \left( 1 + \frac{1}{T_u P} \right) = 18,65 + \frac{18,65}{4,93P}.
$$

<span id="page-32-0"></span>3.3 Расчет, построение и оценка качества переходного процесса в замкнутой АСР по каналу регулирующего воздействия

Передаточная функция имеет вид:

$$
W_{s-y} = \frac{W_o(p) \cdot W_p(p)}{1 + W_o(p) \cdot W_p(p)}.
$$
\n(3.5)

Рассчитаем ВЧХ замкнутой АСР с помощью программных вычислительных средств в диапазоне частот от 0 до 6 с<sup>-1</sup> с шагом  $\Delta \omega$  = 0,3 с<sup>-1</sup>. Полученные результаты представлены в таблице 3.3.

| $\omega$ , $c^{-1}$ | $Re3.c.(\omega)$ | $\omega$ , $c^{-1}$ | $Re3.c.(\omega)$ |
|---------------------|------------------|---------------------|------------------|
| $\theta$            | 1                | 3,6                 | $-0,0781$        |
| 0,3                 | 0,972            | 3,9                 | $-0,0943$        |
| 0,6                 | $-1,15$          | 4,2                 | $-0,0699$        |
| 0,9                 | $-0,5$           | 4,5                 | $-0,025$         |
| 1,2                 | $-0,126$         | 4,8                 | 0,018            |
| 1,5                 | 0,0336           | 5,1                 | 0,046            |
| 1,8                 | 0,104            | 5,4                 | 0,0578           |
| 2,1                 | 0,129            | 5,7                 | 0,0515           |
| 2,4                 | 0,122            | 6                   | 0,0305           |
| 2,7                 | 0,0905           |                     |                  |
| 3                   | 0,0376           |                     |                  |
| 3,3                 | $-0,0259$        |                     |                  |

Таблица 3.3 – Результаты расчета ВЧХ замкнутой системы

По данным таблицы 3.3 выполняется построение графика вещественной частотной характеристики. Полученный график представлен на рисунке 3.5.

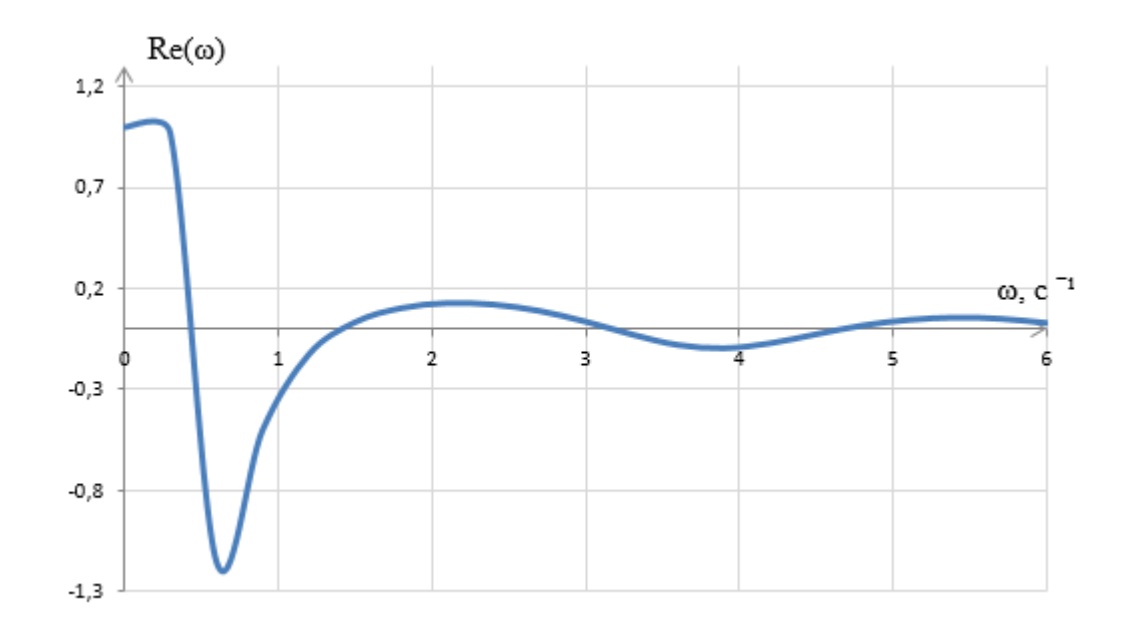

Рисунок 3.5 – График ВЧХ замкнутой системы

Переходный процесс по каналу задающего воздействия рассчитывается по формуле:

$$
y(t) = \frac{2}{\pi} \cdot \int_{0}^{\infty} \frac{\text{Re}(\omega)}{\omega} \cdot (\sin(\omega \cdot t)) \cdot d\omega,
$$
 (3.6)

где Re( $\omega$ ) – вещественная частотная характеристика системы;

 $\omega$  – частота;

*t* – продолжительность переходного процесса.

Для достижения точности расчета в качестве верхнего предела интеграла применяется не бесконечность, а число, при котором значение вещественной частотной характеристики системы стремится к нулю. Это число определяется из рисунка 3.5.

Конечный вид уравнения для определения переходного процесса системы имеет вид:

$$
y(t) = \frac{2}{\pi} \cdot \int_{0}^{0.018} \frac{\text{Re}(\omega)}{\omega} \cdot (\sin(\omega \cdot t)) \cdot d\omega.
$$
 (3.7)

Задав диапазон изменения времени переходного процесса от 0 до 38 с, рассчитываем переходный процесс в замкнутой АСР. Результаты расчета представлены в таблице 3.4.

| t, c           | y(t)    | t, c | y(t)   |
|----------------|---------|------|--------|
| $\overline{0}$ | O       | 20   | 1,012  |
| $\overline{2}$ | 0,02218 | 22   | 1,02   |
| $\overline{4}$ | 0,736   | 24   | 1,011  |
| 6              | 1,329   | 26   | 1,001  |
| 8              | 1,45    | 28   | 0,9962 |
| 10             | 1,261   | 30   | 0,9962 |
| 12             | 1,043   | 32   | 0,9988 |
| 14             | 0,9358  | 34   | 1,001  |
| 16             | 0,937   | 36   | 1,001  |
| 18             | 0,9804  | 38   | 1,001  |

Таблица 3.4 – Результаты расчёта переходного процесса в замкнутой АСР

По результатам расчета выполняется построение графика переходного процесса системы по каналу регулирования в реальных значениях. Полученный график представлен на рисунке 3.6.

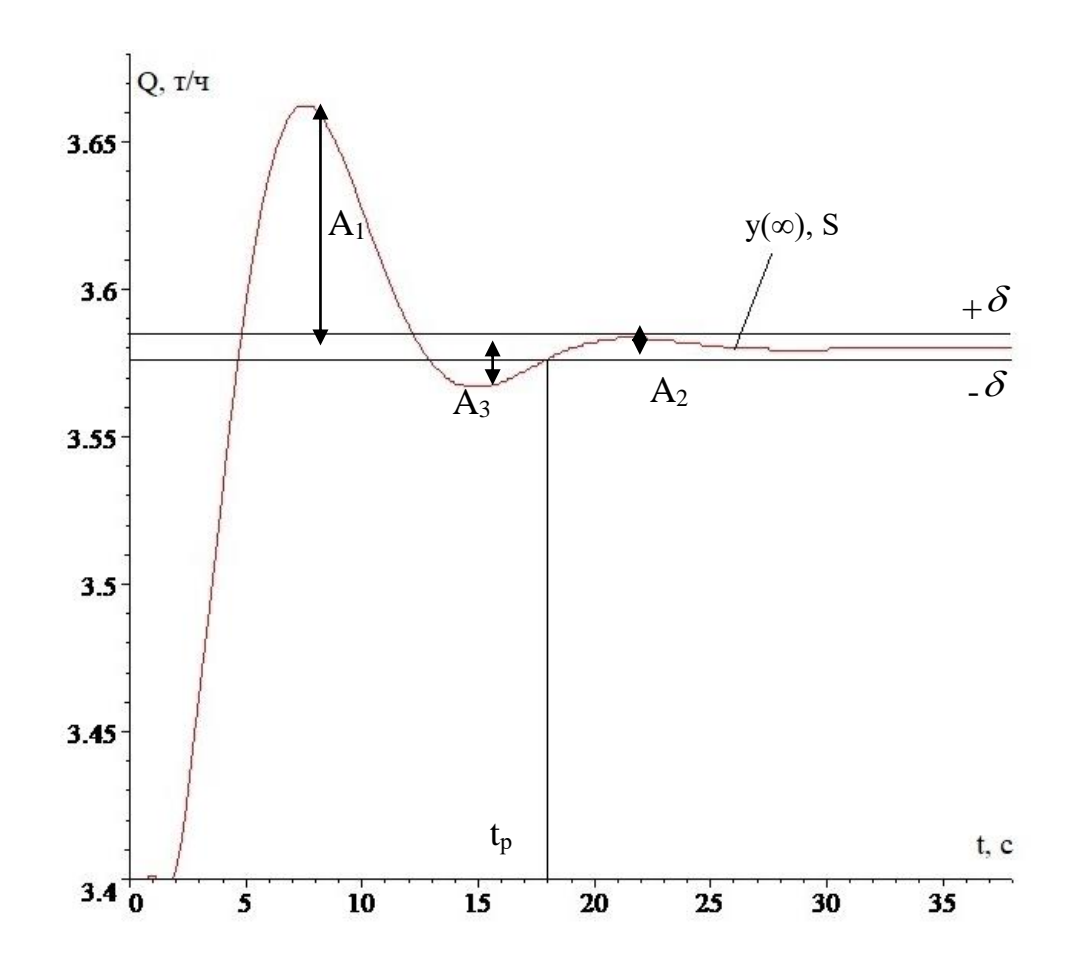

Рисунок 3.6 – График переходного процесса замкнутой АСР по каналу регулирования

Прямые оценки качества [14]:

перерегулирование:

$$
\sigma = \frac{Q_{\text{max}} - y(\infty)}{y(\infty)} \cdot 100 = \frac{3,665 - 3,58}{3,58} \cdot 100 = 2,37 \text{ %},\tag{3.8}
$$

где  $y(\infty)$  – уровень установившегося значения регулируемой величины при времени переходного процесса t;

степень затухания переходного процесса:

$$
\psi = 1 - \frac{A_2}{A_1} = 1 - \frac{0,005}{0,085} = 0,94 \tag{3.9}
$$

статическая ошибка:

$$
\varepsilon_{CT} = S - y(\infty) = 3{,}58 - 3{,}58 = 0,
$$
\n(3.10)

где *S*=1(t) – сигнал задающего воздействия;
время регулирования:

$$
t_{\rm p}=18\,\mathrm{c};
$$

максимальная динамическая ошибка:

$$
A_1=0,085.
$$

3.4 Расчет, построение и оценка качества переходного процесса в замкнутой АСР по каналу возмущения

Передаточная функция замкнутой АСР по каналу *f-y* для одноконтурной системы регулирования имеет вид:

$$
W_{f-y}(p) = \frac{W_o(p)}{1 + W_o(p) \cdot W_p(p)},
$$
\n(3.11)

Рассчитаем ВЧХ замкнутой АСР с помощью программных вычислительных средств в диапазоне частот от 0 до 7 с<sup>-1</sup> с шагом  $\Delta \omega$  = 0,35 с<sup>-1</sup>. Результаты расчетов представлены в таблице 3.5.

Таблица 3.5 – Результаты расчета ВЧХ системы

| $\omega$ , $c^{-1}$ | $Re3.c.(\omega)$ | $\omega$ , $c^{-1}$ | $Re3.c.(\omega)$ |
|---------------------|------------------|---------------------|------------------|
| $\theta$            | $\theta$         | 3,85                | $-0,00502$       |
| 0,35                | 0,0624           | 4,2                 | $-0,00387$       |
| 0,7                 | $-0,0474$        | 4,55                | $-0,00109$       |
| 1,05                | $-0,0173$        | 4,9                 | 0,00144          |
| 1,4                 | $-0,00224$       | 5,25                | 0,00287          |
| 1,75                | 0,00420          | 5,6                 | 0,00299          |
| 2,1                 | 0,00657          | 5,95                | 0,00194          |
| 2,45                | 0,00643          | 6,3                 | 0,000102         |
| 2,8                 | 0,00431          | 6,65                | $-0,00176$       |
| 3,15                | 0,000693         | $\overline{7}$      | $-0,00267$       |
| 3,5                 | $-0,00315$       |                     |                  |

С помощью данных таблицы 3.5 выполняется построение графика ВЧХ системы. Полученный график представлен на рисунке 3.7.

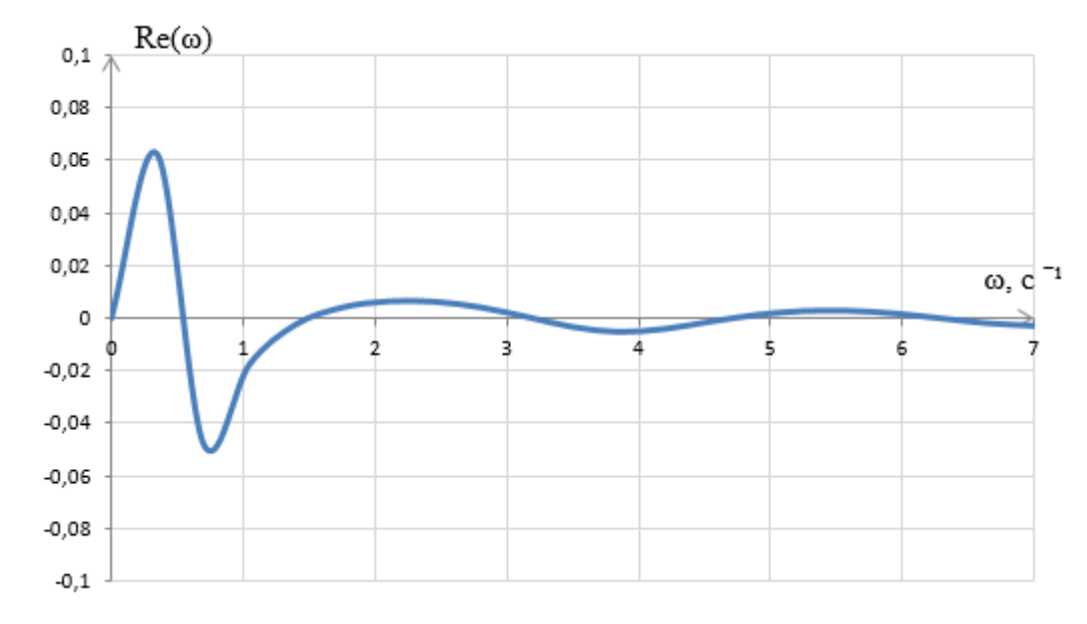

Рисунок 3.7 – График ВЧХ системы

Переходный процесс по каналу возмущения рассчитывается по формуле:

$$
y(t) = \frac{2}{\pi} \cdot \int_{0}^{6,3} \frac{\text{Re}_{3.C.}(\omega)}{\omega} \cdot (\sin(\omega \cdot t)) \cdot d\omega,
$$
 (3.12)

где  $6,3$  – частота среза, при которой график Re( $\omega$ ) стремится к 0, определяется эта частота из графика ВЧХ (рисунок 3,7).

Задав диапазон изменения времени переходного процесса от 0 до 38 с, рассчитываем переходный процесс в замкнутой АСР. Результаты расчета представим в таблице 3.6.

| t, c           | y(t)        | t, c | y(t)         |
|----------------|-------------|------|--------------|
| 0              | $\theta$    | 20   | 0,001563     |
| $\overline{2}$ | 0,001187    | 22   | 0,001337     |
| $\overline{4}$ | 0,03264     | 24   | 0,000488     |
| 6              | 0,04724     | 26   | $-0,0001059$ |
| 8              | 0,03614     | 28   | $-0,0002656$ |
| 10             | 0,01557     | 30   | $-0,0001603$ |
| 12             | 0,000883    | 32   | 0,000005916  |
| 14             | $-0,003946$ | 34   | 0,00006126   |
| 16             | $-0,00246$  | 36   | 0,00006194   |
| 18             | 0,0002788   | 38   | 0,00001928   |

Таблица 3.6 – Результаты расчёта переходного процесса в замкнутой АСР

По результатам расчета построим график переходного процесса системы по каналу возмущения при реальных значениях системы (рисунок 3.8).

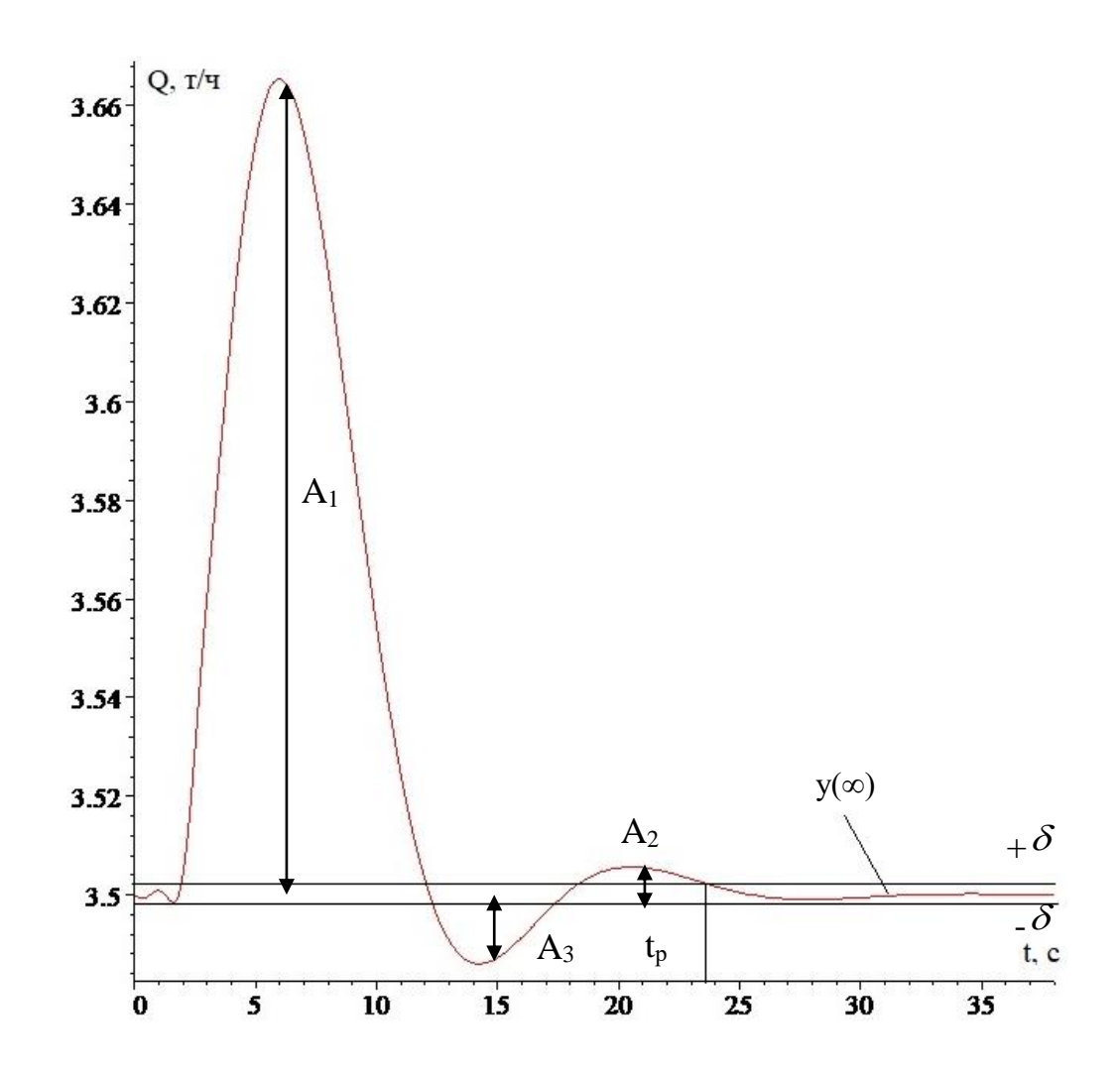

Рисунок 3.8 – График переходного процесса замкнутой АСР по каналу возмущения

Прямые оценки качества [14]:

перерегулирование:

$$
\sigma = \frac{A_3}{A_1} \cdot 100 = \frac{0,016}{0,165} \cdot 100 = 9,7 \text{ %},\tag{3.13}
$$

динамический коэффициент регулирования:

$$
R_{\mu} = \frac{A_{1}}{k} \cdot 100 = \frac{0.165}{0.18} \cdot 100 = 91.6 \text{ %},\tag{3.14}
$$

где *k* = 0,18 – коэффициент передачи объекта;

степень затухания переходного процесса:

$$
\psi = 1 - \frac{A_2}{A_1} = 1 - \frac{0,008}{0,165} = 0,95,\tag{3.15}
$$

40

статическая ошибка:

$$
\varepsilon_{CT}=0\,;
$$

время регулирования:

$$
t_p = 23.5
$$
 c;

максимальная динамическая ошибка:

 $A<sub>I</sub>=0,165.$ 

# **ЗАДАНИЕ ДЛЯ РАЗДЕЛА «ФИНАНСОВЫЙ МЕНЕДЖМЕНТ, РЕСУРСОЭФФЕКТИВНОСТЬ И РЕСУРСОСБЕРЕЖЕНИЕ»**

Студенту:

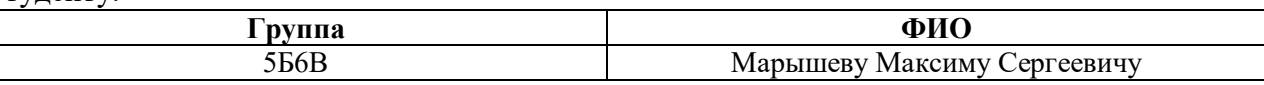

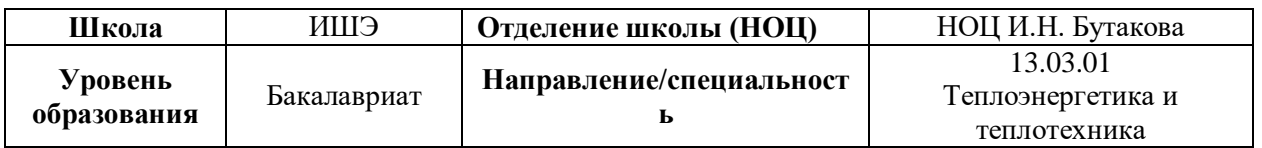

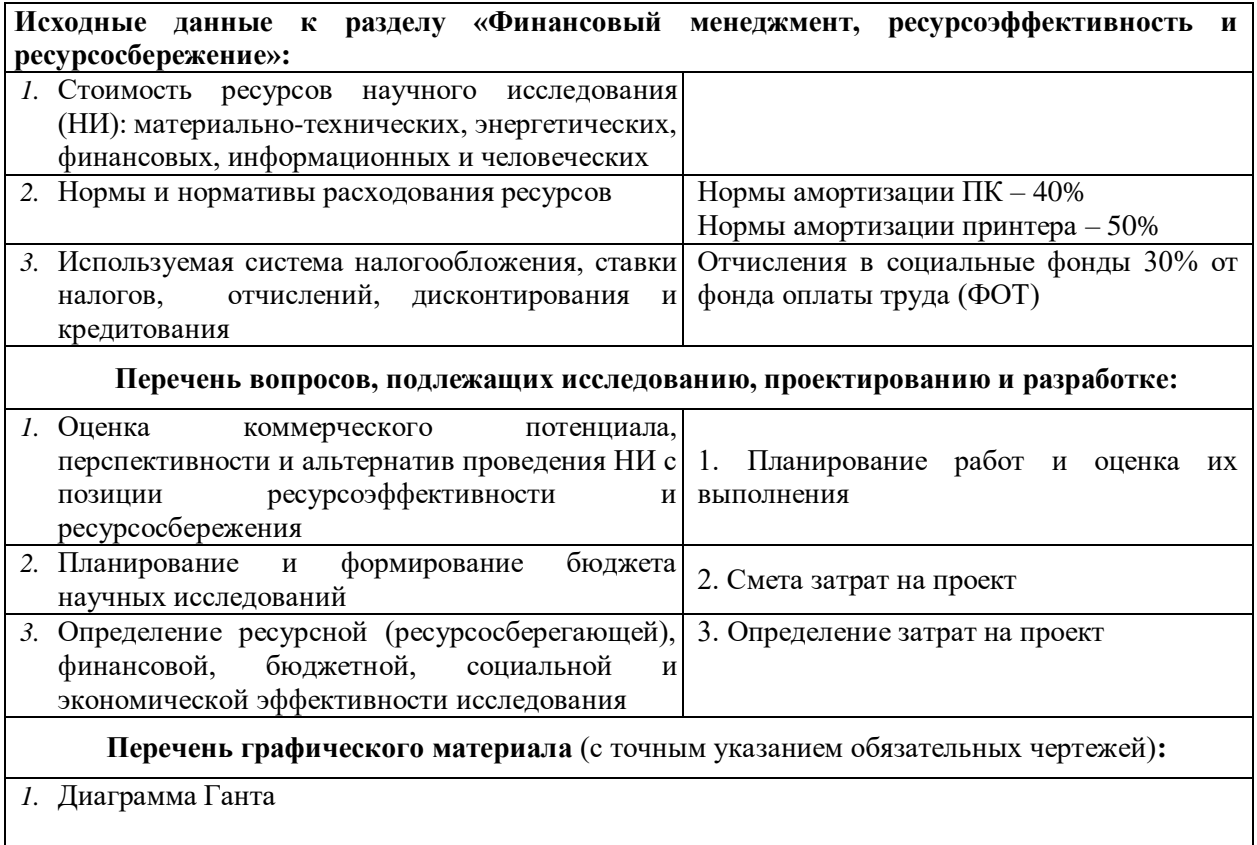

### **Дата выдачи задания для раздела по линейному графику**

#### **Задание выдал консультант:**

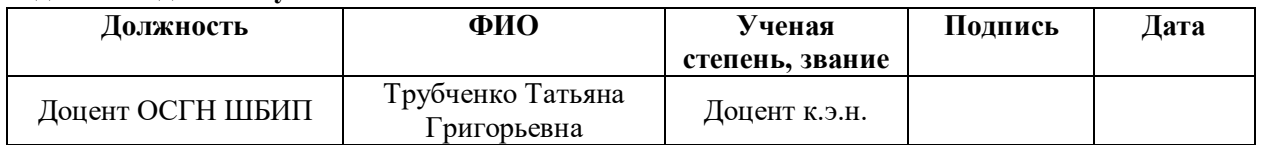

#### **Задание принял к исполнению студент:**

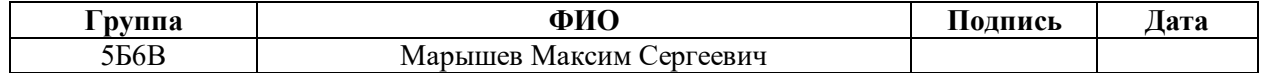

4 Финансовый менеджмент, ресурсоэффективность и ресурсосбережение

В данной выпускной квалификационной работе разработана автоматическая система регулирования процессом горения композиционного топлива в топке котла. Внедрение такой системы позволяет оптимизировать различные технологические параметры, способствует экономии топливноэнергетических ресурсов.

Цель раздела – комплексное описание и анализ финансовоэкономических аспектов выполненной работы. Необходимо оценить полные денежные затраты на исследование (проект), а также дать хотя бы приближенную экономическую оценку результатов ее внедрения. Это в свою очередь позволит с помощью традиционных показателей эффективности инвестиций оценить экономическую целесообразность осуществления работы.

### 4.1 Организация и планирование работ

В таблице 4.1 приведены перечень работ и продолжительность их выполнения.

|                                                                                                    |                         | Время          |
|----------------------------------------------------------------------------------------------------|-------------------------|----------------|
| Этапы работы                                                                                                    | Исполнители             | выполнения     |
|                                                                                                    |                         | (дни)          |
| Получение задания на выполнение ВКР                                                                                                    | Инженер                 | 1              |
| Изучение материалов в данной тематике                                                                                                    | Инженер                 | 5              |
| Экспериментальные исследования,<br>направленные на изучение характеристик<br>горения композиционных водосодержащих<br>топливных суспензий | Инженер                 | 30             |
| Анализ результатов исследований                                                                                                    | Инженер                 | 3              |
| Разработка схемы автоматизации и<br>структурной схемы, выбор оборудования                                                                 | Инженер                 | $\overline{7}$ |
| Разработка щита управления АСУ                                                                                                    | Инженер                 | $\overline{7}$ |
| Разработка схемы взаимодействия<br>уровней управления                                                                                     | Инженер                 | $\overline{2}$ |
| Написание раздела «Социальная<br>ответственность»                                                                                         | Инженер                 | 5              |
| Написание раздела «Финансовый<br>менеджмент, ресурсоэффективность и<br>ресурсосбережение»                                                 | Инженер                 | 5              |
| Оформление пояснительной записки к<br><b>BKP</b>                                                                                          | Инженер                 | $\overline{7}$ |
| Консультации                                                                                                    | Научный<br>руководитель | 14             |
| Итог                                                                                                    | Научный<br>руководитель | 14             |
|                                                                                                    | Инженер                 | 77             |

Таблица 4.1 – Перечень работ и продолжительность их выполнения

Таким образом, продолжительность выполнения работ для научного руководителя и инженера составляют 14 и 77 дней соответственно.

4.2 Продолжительность этапов работ

Ожидаемая продолжительность работ оценивается с помощью опытностатистического метода. Для расчета ожидаемой продолжительности работ воспользуемся экспертным способом, для этого воспользуемся следующей формулой [15]:

$$
t_{\text{ox}} = \frac{3t_{\min} + 2t_{\max}}{5},\tag{4.1}
$$

где  $t_{\text{min}}$  – минимальное значение продолжительности работ, дн.;

 $t_{max}$  – максимальное значение продолжительности работ, дн.

Для построения линейного графика проведения работ необходимо рассчитать длительность этапов в рабочих днях, а затем перевести ее в календарные дни. Расчет длительности в рабочих днях ведется по формуле  $[15]$ :

$$
T_{\rm pq} = \frac{t_{\rm ox}}{\rm K_{\rm BH}} \cdot \rm K_{\rm q},\tag{4.2}
$$

где  $t_{\text{ow}}$  – вероятное (ожидаемое) значение продолжительности работ, дн;

Квн – коэффициент выполнения работ, учитывающих влияние внешних факторов на соблюдение предварительно определенных длительностей, в частности, принимаем равным 1;

 $K_{\pi}$  – коэффициент, учитывающий дополнительное время на компенсацию непредвиденных издержек и согласование работ, принимаем равным 1.

Расчет продолжительности этапа в календарных днях ведется по формуле [15]:

$$
T_{\text{KJ}} = T_{\text{pJ}} \cdot T_{\text{k}},\tag{4.3}
$$

где  $T_{\kappa}$  – коэффициент календарности, позволяющий перейти от длительности работ в рабочих днях к их аналогам в календарных днях, и рассчитываемый по формуле [15]:

$$
T_{\rm K} = \frac{T_{\rm Ka,n}}{T_{\rm Ka,n} - T_{\rm B,q} - T_{\rm H,q}},\tag{4.4}
$$

где Т<sub>кал</sub> – календарные дни (365);

 $T_{\text{BH}}$  – выходные дни (52);

 $T_{\text{H} \text{I}}$  – праздничные дни (10).

$$
T_{\rm K} = \frac{365}{365 - 52 - 10} = 1,205.
$$

Таким образом, коэффициент календарности равен 1,205.

По данным таблицы 4.1 составлена продолжительность этапов работ и их трудоемкость по исполнителям, занятым на каждом этапе (таблица 4.2). В таблице 4.3 приведен линейный график осуществления проекта.

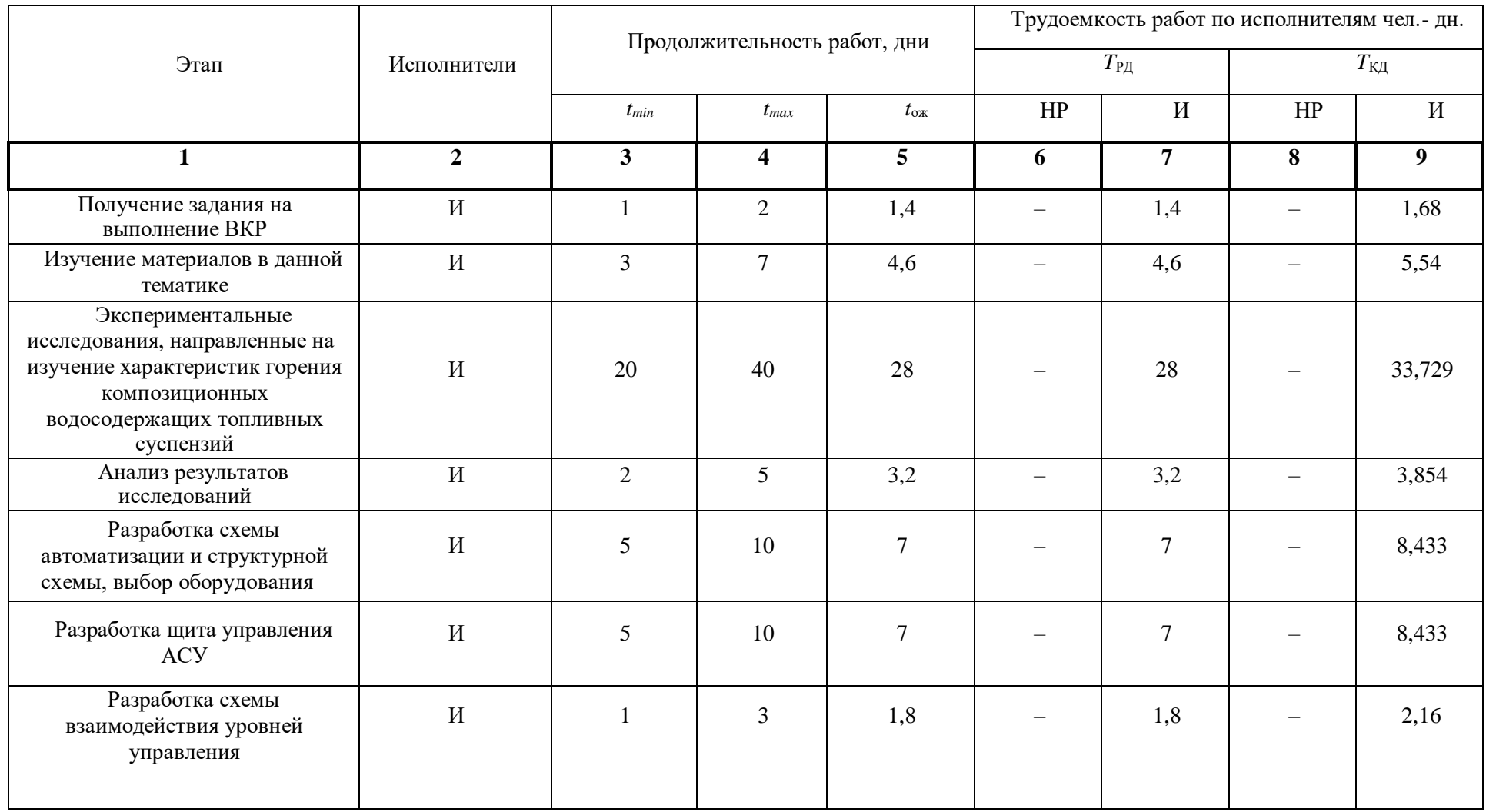

# Таблица 4.2 – Трудозатраты на выполнение проекта

# Продолжение таблицы 4.2

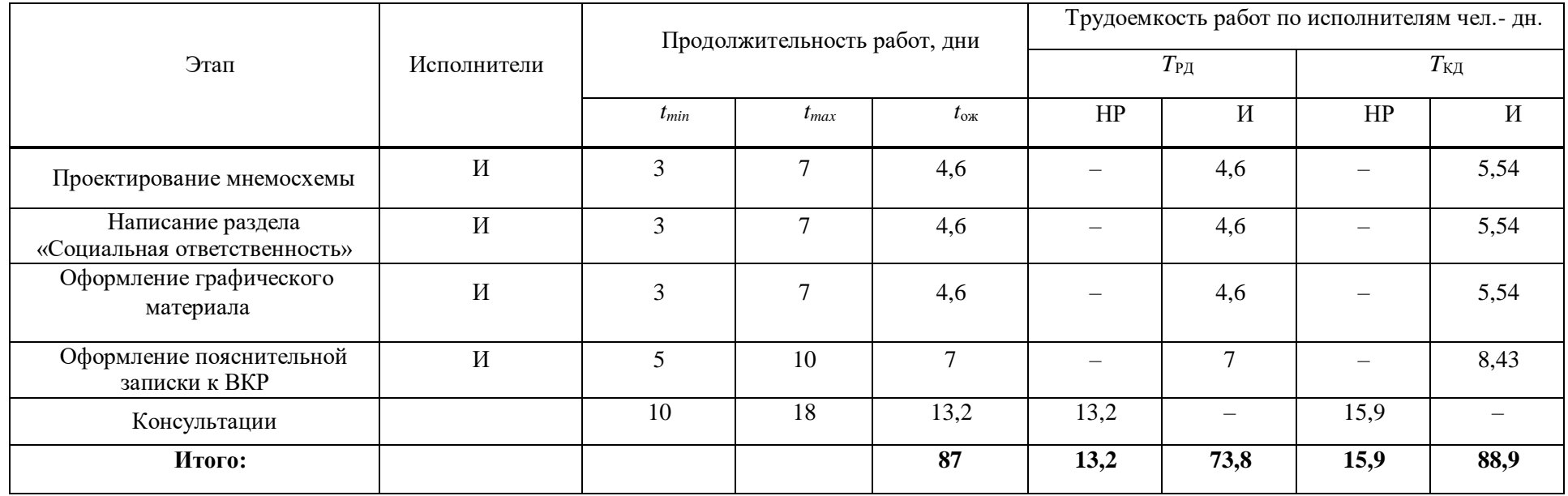

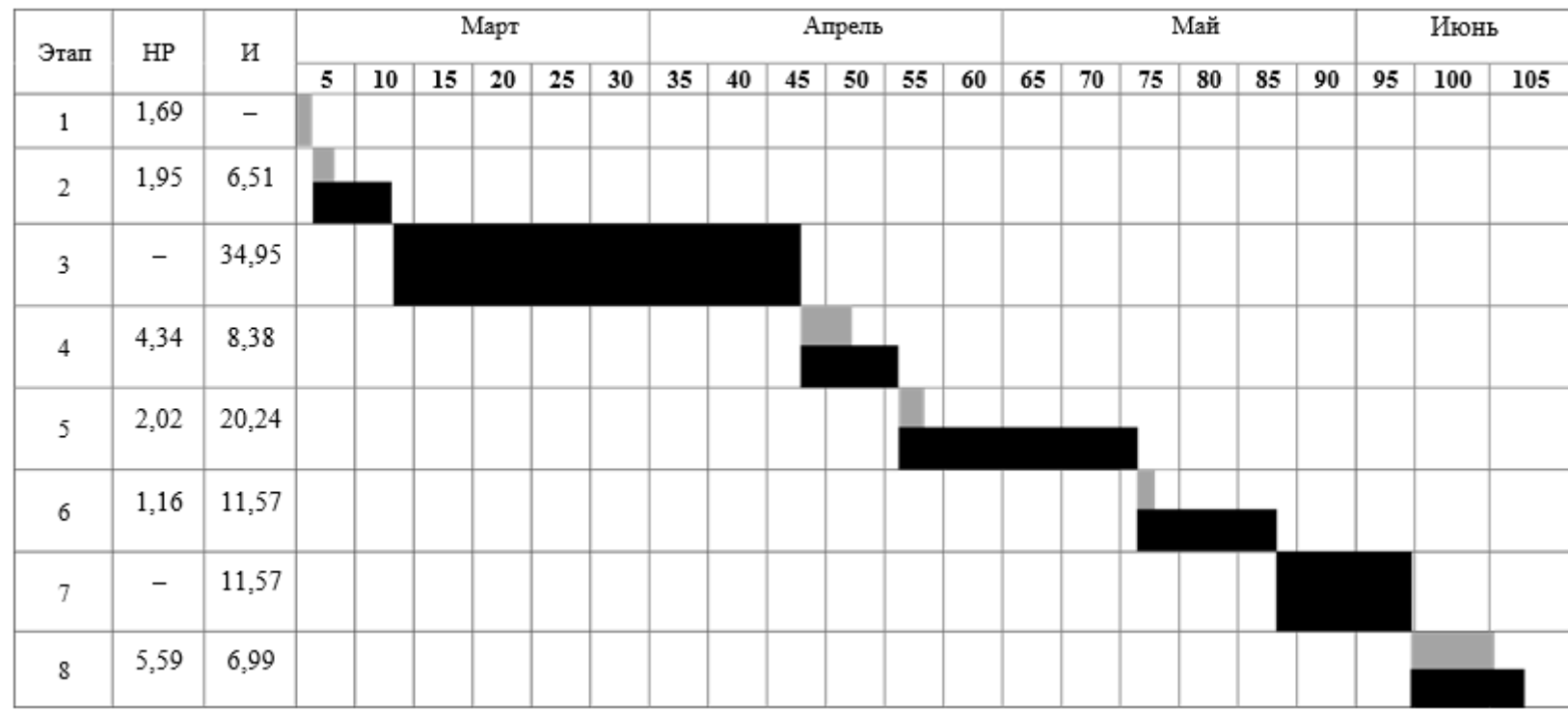

# Таблица 4.3 – Линейный график работ

 $HP -$ ;  $M -$ .

4.3 Расчет сметы затрат на выполнение проекта

4.3.1 Расчет затрат на материалы

Под материальными затратами понимается величина денежных средств, потраченных на материалы, расходуемые непосредственно в процессе выполнения работ. Сюда же включаются расходы на совершение сделки купли-продажи. Приближенно они оцениваются в процентах к отпускной цене закупаемых материалов (от 5 до 20 %).

Таблица 4.4 – Расчет затрат на материалы

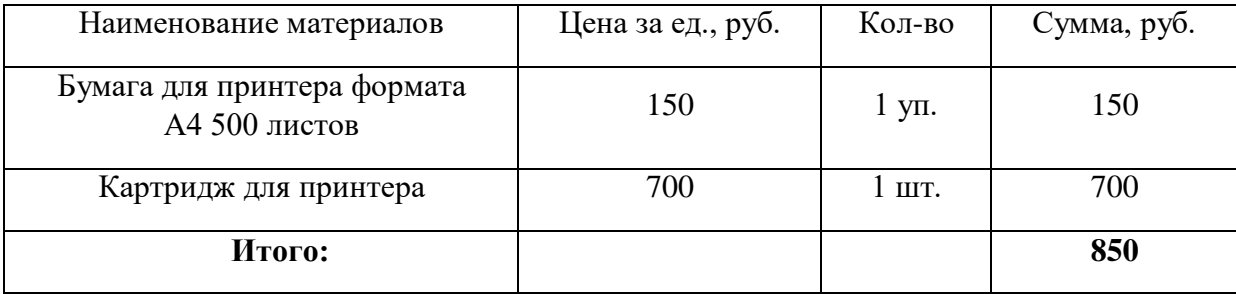

Допустим, что ТЗР (транспортно-заготовительные расходы) составляют 5% от отпускной цены материалов, тогда расходы на материалы с учетом ТЗР равны  $C_{\text{mar}} = 850 \cdot 1,05 = 892,5$  руб.

### 4.3.2 Расчет заработной платы

Заработная плата – это вознаграждение за труд в зависимости от квалификации работника, сложности, количества, качества и условий выполняемой работы, а также выплаты компенсационного и стимулирующего характера. Данная статья расходов включает заработную плату научного руководителя и инженера. Расчет основной заработной платы выполняется на основе трудоемкости выполнения каждого этапа и величины месячного оклада исполнителя.

Среднедневная тарифная заработная плата рассчитывается по формуле:

$$
3\Pi_{\text{cm-t}} = MO/25,083,\tag{4.5}
$$

учитывающей, что в году 301 рабочий день и, следовательно, в месяце в среднем 25,083 рабочих дня (при шестидневной рабочей неделе).

Для учета в составе премий, дополнительной зарплаты и районной надбавки используется следующий ряд коэффициентов:  $K_{np} = 1,1$ ;  $K_{nom,3n}$  $= 1,188$ ;  $K_p = 1,3$ . Таким образом, для перехода от тарифной (базовой) суммы заработка исполнителя, связанной с участием в проекте, к соответствующему полному заработку (зарплатной части сметы) необходимо первую умножить на интегральный коэффициент Ки =  $1,1.1,188.1,3 = 1,699$  (при шестидневной рабочей неделе).

Таблица 4.5 – Затраты на заработную плату

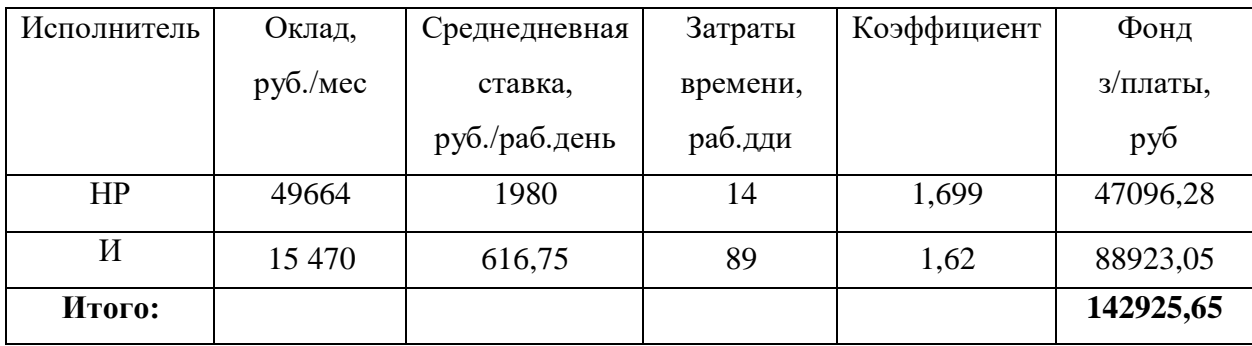

В таблице 4.5 приведен расчет затрат на заработную плату, суммарно составляющий 142925,65 рублей.

# 5.3.3. Расчет затрат на социальный налог

Затраты на единый социальный налог (ЕСН), включающий в себя отчисления в пенсионный фонд, на социальное и медицинское страхование, составляют 30 % от полной заработной платы по проекту, в нашем случае:

$$
C_{\text{cou}} = C_{\text{3H}} \cdot 0.3 = 142925,65 \cdot 0.3 = 42877,69 \text{ py6}.
$$

5.3.4 Расчет затрат на электроэнергию

Данный вид расходов включает в себя затраты на электроэнергию, потраченную в ходе выполнения проекта на работу используемого оборудования, рассчитываемые по формуле:

$$
C_{\text{an.06}} = P_{\text{06}} \cdot t_{\text{06}} \cdot H_{\text{0}},\tag{4.6}
$$

где Pоб – мощность, потребляемая оборудованием, кВт;

Цэ – тариф на 1 кВт·час;

tоб – время работы оборудования, час.

Для ТПУ *Ц*<sup>э</sup> = 5,748 руб/кВт·час (с НДС).

Время работы оборудования вычисляется из расчета, ч то продолжительность рабочего дня инженера составляет 8 часов.

$$
t_{\text{od}} = T_{\text{p}x} \cdot K_t \,,\tag{4.7}
$$

где *К*<sup>t</sup> 1 – коэффициент использования оборудования по времени.

В ряде случаев возможно определение *t*об путем прямого учета, особенно при ограниченном использовании соответствующего оборудования.

Мощность, потребляемая оборудованием, определяется по формуле:

$$
P_{\rm \phi\bar{o}} = P_{\rm HOM} \cdot K_{\rm c} \,, \tag{4.8}
$$

где *P*ном. – номинальная мощность оборудования, кВт;

 $K_c \leq 1$  – коэффициент загрузки, зависящий от средней степени использования номинальной мощности. Для технологического оборудования малой мощности равен 1.

| Наименование<br>оборудования | Время работы<br>оборудования, час | Потребляемая<br>мощность, кВт | Затраты, руб. |
|------------------------------|-----------------------------------|-------------------------------|---------------|
| Персональный<br>компьютер    | 712x0,8                           | 0,7                           | 2291,84       |
| Струйный принтер             | $\mathcal{D}_{\mathcal{A}}$       | 0,1                           | 1,15          |
| Муфельная печь               | 30                                | 3                             | 517,32        |
| Видеокамера                  | 30                                | 0,5                           | 86,22         |
| Итого:                       |                                   |                               | 2896,53       |

Таблица 4.6 – Расчет затрат на технологическую электроэнергию

В таблице 4.6 приведен расчет затрат на технологическую электроэнергию, составляющий 2896,53 рубля.

4.3.5 Расчет амортизационных расходов

В данной статье рассчитывается амортизация используемого оборудования за время выполнения проекта. Используется формула [15]:

$$
C_{am} = \frac{H_a \cdot H_{oo} \cdot t_{pp} \cdot n}{F_A},\tag{4.9}
$$

где  $H_a$  – годовая норма амортизации единицы оборудования;

Цоб – балансовая стоимость единицы оборудования с учетом ТЗР;

 $F_{\pi}$  – действительный годовой фонд времени работы соответствующего оборудования (для шестидневной рабочей недели 2384 часов); n – число задействованных однотипных единиц оборудования.

Стоимость персонального компьютера составляет 40000 руб., время использования 712 часов, годовая норма амортизации оборудования 40 %, тогда амортизационные отчисления составляют:

$$
C_{\text{am.nk}} = \frac{0.4 \cdot 40000 \cdot 712}{2384} = 4778,523 \text{ py6.};
$$

Стоимость струйного принтера составляет 2500 руб., время использования 60 часов, годовая норма амортизации оборудования 50 %,

тогда амортизационные отчисления составляют:

$$
C_{\text{am}} = \frac{0.5 \cdot 2500 \cdot 60}{2384} = 31,46 \text{ py6.};
$$

Стоимость муфельной печи составляет 300000 руб., время использования 40 часов, годовая норма амортизации оборудования 10 %, тогда амортизационные отчисления составляют:

$$
C_{\text{am,m}} = \frac{0.1 \cdot 300000 \cdot 40}{2384} = 503.35 \text{ py6.};
$$

Стоимость высокоскоростной видеокамеры составляет 85000 руб., время использования 40 часов, годовая норма амортизации оборудования 25 %, тогда амортизационные отчисления составляют:

$$
C_{a_{M,J\Pi}} = \frac{0.25 \cdot 85000 \cdot 40}{2384} = 356{,}54 \text{ py6.};
$$

Итого начислено амортизации 5638,85 рублей.

4.3.6 Расчет прочих расходов

Транспортные расходы состоят из 80 поездок от места проживания до университета и обратно на автобусе, стоимость одноразового проезда – 21 рублей. Суммарные расходы составляют 1680 рублей.

# 4.3.7 Расчет общей себестоимости разработки

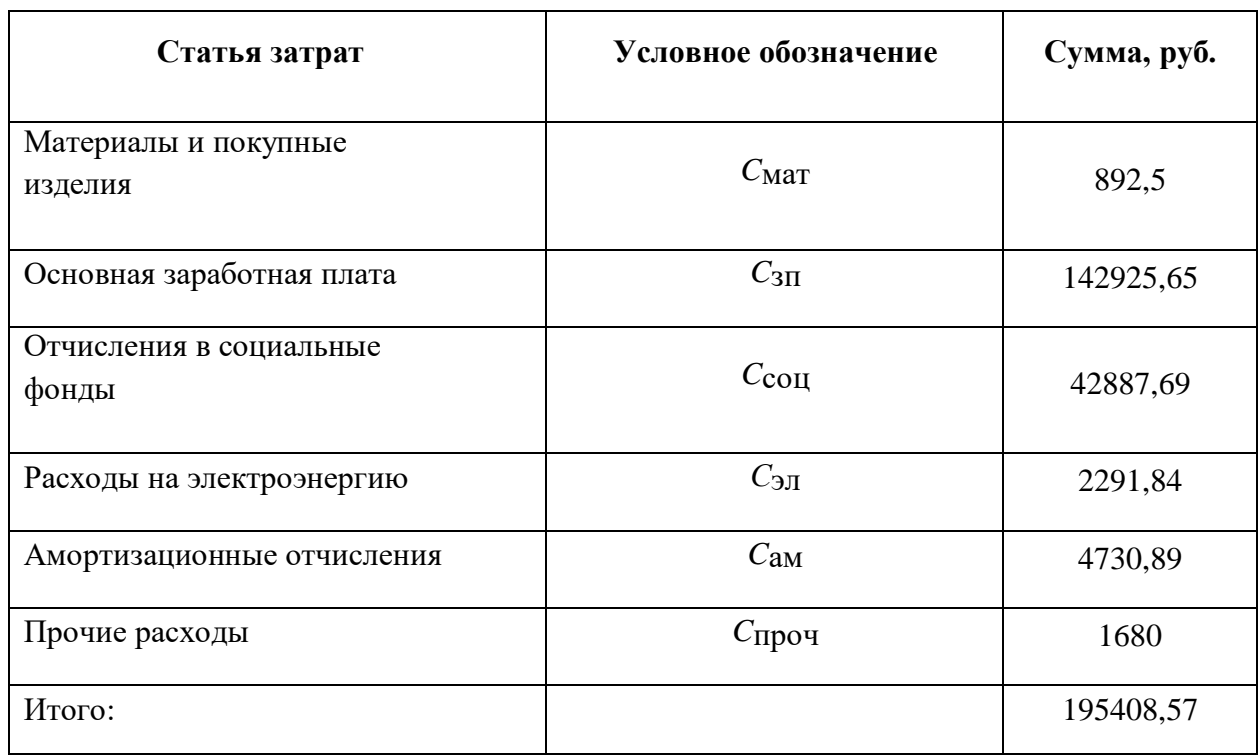

Таблица 4.8 – Смета затрат на разработку проекта

Таким образом, затраты на разработку проекта составляют 20595,15 рублей.

4.3.8 Определение экономического эффекта проекта

Актуальным аспектом качества выполненного проекта является экономическая эффективность его реализации, т.е. соотношение обусловленного ей экономического результата (эффекта) и затрат на разработку проекта.

Экономический эффект определяется по формуле:

$$
\mathcal{G} = H_{oo} - H_{nocne},\tag{4.10}
$$

где  $H_{\text{no}}$  – издержки производства тепловой энергии при использовании угля; Ипосле – издержки производства тепловой энергии при использовании КВТ.

$$
H_{\partial o} = B \cdot H, \qquad (4.11)
$$

$$
H_{nocne} = B \cdot H, \qquad (4.12)
$$

где В – расход топлива;

Ц – цена топлива за кг.

Для котла КВГМ-30-150 годовой расход топлива составляет 50 370 т. При переходе на композиционные топливные суспензии, расход составляет 70518 т. в год, увеличение расхода связанно с меньшей теплотворной способностью топлива. Цена одной тонны мазута М-100 составляет 18000 руб., а КВТ 7500 руб.

> $M_{\text{10}}$  = 50370 ⋅ 18000 = 906 660 000 рублей в год,  $M_{\text{nocne}}$  = 70518  $\cdot$  7500 = 52885000 рублей в год, Э = 906 660 000 − 52885000= 853755000 рублей в год.

Расчет показывает, что при переходе на композиционное топливо экономия денежных средств составляет 853755000 рублей в год.

В ходе работы выполнено описание и анализ финансовоэкономических аспектов проекта. Оценены денежные затраты на исследование, а также дана приближенная экономическая оценка результатов.

Также составлен перечень необходимых работ, произведена оценка сроков их выполнения, произведен расчет цены разработки НИР и определена экономическая эффективность проекта.Данная оценка носит лишь приблизительный характер и не учитывает существующей инфраструктуры котельных агрегатов. Для более точного определения экономического эффекта, необходимо проведение дополнительных исследований на реальных станциях или котельных.

# **ЗАДАНИЕ ДЛЯ РАЗДЕЛА «СОЦИАЛЬНАЯ ОТВЕТСТВЕННОСТЬ»**

Студенту:

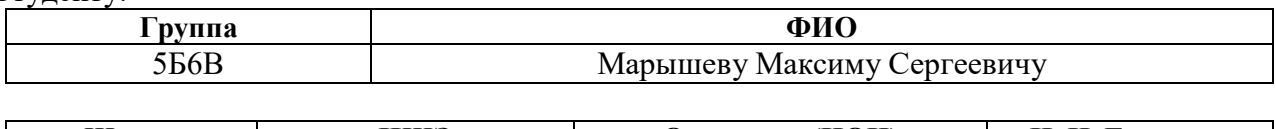

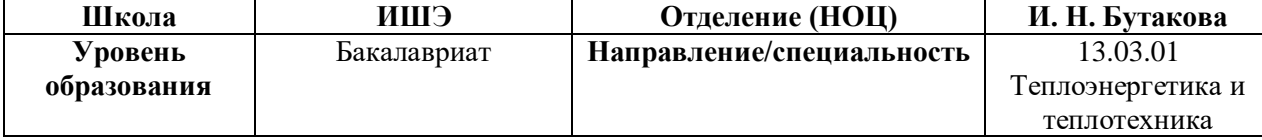

### Тема ВКР:

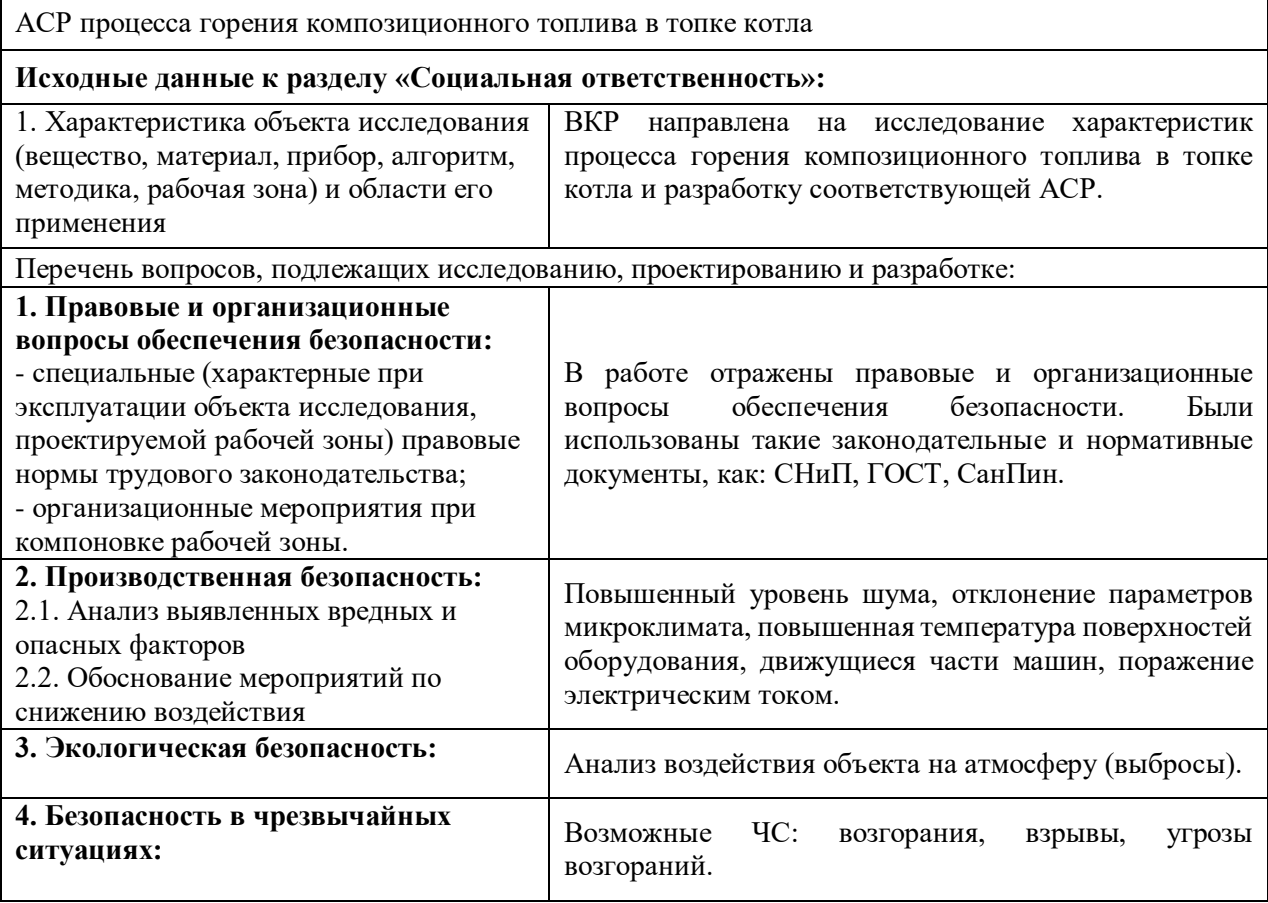

**Дата выдачи задания для раздела по линейному графику**

# **Задание выдал консультант:**

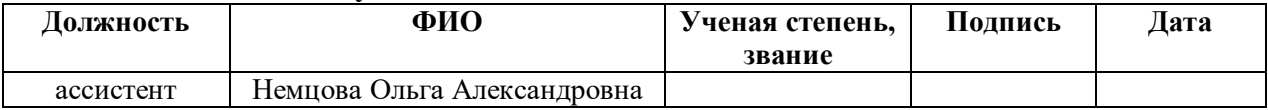

# **Задание принял к исполнению студент:**

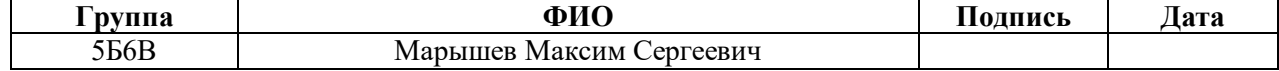

### 5 Социальная ответственность

Выпускная квалификационная работа по теме «Автоматическая система регулирования процессом горения композиционного топлива в топке котла» посвящена изучению процесса горения композиционных топливных суспензий, состоящих из горючих и негорючих компонентов. В качестве горючего компонента используется уголь, отработанное турбинное масло, керосин, бензин, дизель и отходы флотации угля. В качестве негорючего компонента используется вода. Основная задача работы – определение оптимальных параметров процесса горения (зажигание, стабильность воспламенения, длительность горения, максимальная температура горения) и создание топливной композиции, которая бы соответствовала данным требованиям.

В данном разделе, будут отмечены все основные моменты, связанные с социальной ответственностью на каждом этапе разработки данного проекта.

5.1 Правовые и организационные вопросы обеспечения безопасности

Согласно Конституции РФ, нормами в области охраны труда являются:

1. Главный приоритет - сохранность жизни и здоровья работников;

2. Единство норм и правил;

3. Гарантия защиты интересов работника при получении травм на производстве.

Действующим нормативом по охране труда является ГОСТ 12.0.004- 2015 [16].

5.2 Специальные правовые нормы трудового законодательства

Охрана труда - это система законодательных актов, направленная на обеспечение безопасности, защиты здоровья и работоспособности человека в процессе труда. Включает в себя социально-экономические, организационнотехнические, гигиенические, лечебно-профилактические мероприятия и средства.

Условия труда - совокупность элементов трудового процесса, влияющих на функциональное состояние организма работника.

Рабочее место - пространство, где должен находиться работник, предназначенное для выполнения производственных или обслуживающих операций, подконтрольное работодателю [17].

Требования охраны труда – государственные нормативные требования охраны труда, в том числе стандарты безопасности труда, а также требования охраны труда, установленные правилами и инструкциями по охране труда (часть десятая введена Федеральным законом от 30.06.2006 N 90-ФЗ) (в ред. Федерального закона от 24.07.2009 N 206-ФЗ).

Средства индивидуальной и коллективной защиты работников средства, необходимые для предохранения от загрязнений, предотвращения отрицательного воздействия производственных факторов на работающих.

Требования охраны труда - установленные государством правила, процедуры, критерии и нормативы, выполнение которых обеспечивает безопасные условия труда и регламентирует поведение работающего. Обеспечение безопасных условий труда возлагаются на работодателя и работника.

Профессиональный риск - это вероятность причинения вреда здоровью работника, связанная с влиянием вредных или опасных производственных факторов во время исполнения трудовых обязанностей по контракту или иных обстоятельств, установленных Трудовым Кодексом и/или другими законами. Кроме этого, необходимость управления профессиональными рисками установлена статьей 209 ТК, которой определено, что порядок оценки уровня профессионального риска устанавливается федеральным органом исполнительной власти, осуществляющим функции по выработке государственной политики и нормативно-правовому регулированию в сфере труда (часть четырнадцатая введена Федеральным законом от 18.07.2011 N 238-ФЗ).

Также необходимо соблюдать временной режим работы персонала при проведении экспериментов. Время проведения экспериментов не должно превышать 4 часов. В противном случае возможно снижение внимательности и работоспособности персонала.

5.3 Организационные мероприятия при компоновке рабочей зоны

Основным объектом в производственных условиях является рабочее место, представляющее собой в общем случае пространство, в котором может находиться человек при выполнении производственного процесса.

Выполняя планировкурабочего места, необходимо учитывать следующее [18,19]:

- проход вокруг рабочего стола должен составлять не менее 500 - 550 мм;

- расположение экрана монитора должно быть от глаз пользователя на расстоянии примерно равным 600 - 700 мм, но не ближе чем 500 м;

- окраска корпуса ПК должна быть выполнена в спокойных нейтральных тонах;

- корпус ПК, клавиатура и другие блоки ПК должны обладать матовой поверхностью и не иметь блестящих деталей, которые могут создавать блики и мешать работе персонала;

- конструкция рабочего стола должна обладать удобной рабочей поверхностью и необходимым количеством места для монтажа оборудования;

- все электрооборудование необходимо размещать на оптимальном расстоянии от мест, в которых возможен прямой контакт оборудования с водой (раковины, открытые емкости с водой).

5.4 Производственная безопасность

5.4.1 Анализ вредных и опасных факторов, которые может создать объект исследования

Проведение экспериментальных исследований подразумевало работу с горючими веществами, например, уголь, древесные отходы, различные виды масел и легковоспламеняющиеся жидкости (керосин, дизель, бензин).

Уголь пагубно влияет на организм человека. При попадании внутрь организма угольная пыль оседает в дыхательных путях и легких, тем самым повышает риск возникновение злокачественных опухолей и прочих заболеваний дыхательных путей. Смесь топлива на основе угольной пыли воспламеняется при температуре не ниже 500°С. Так как для сжигания топлива необходимы высокие температуры, то в помещении, где установлен котел, нужна вентиляция, для обеспечения нормальных условий работы персонала. Для защиты от высокой температуры, при проведении профилактических работ, необходима специализированная одежда и в обязательном порядке следует соблюдать правила пожарной безопасности.

В данном пункте приведены основные элементы производственного процесса, создающего опасные и вредные факторы при выполнении работ согласно [20]. Данные представлены в таблице 5.1.

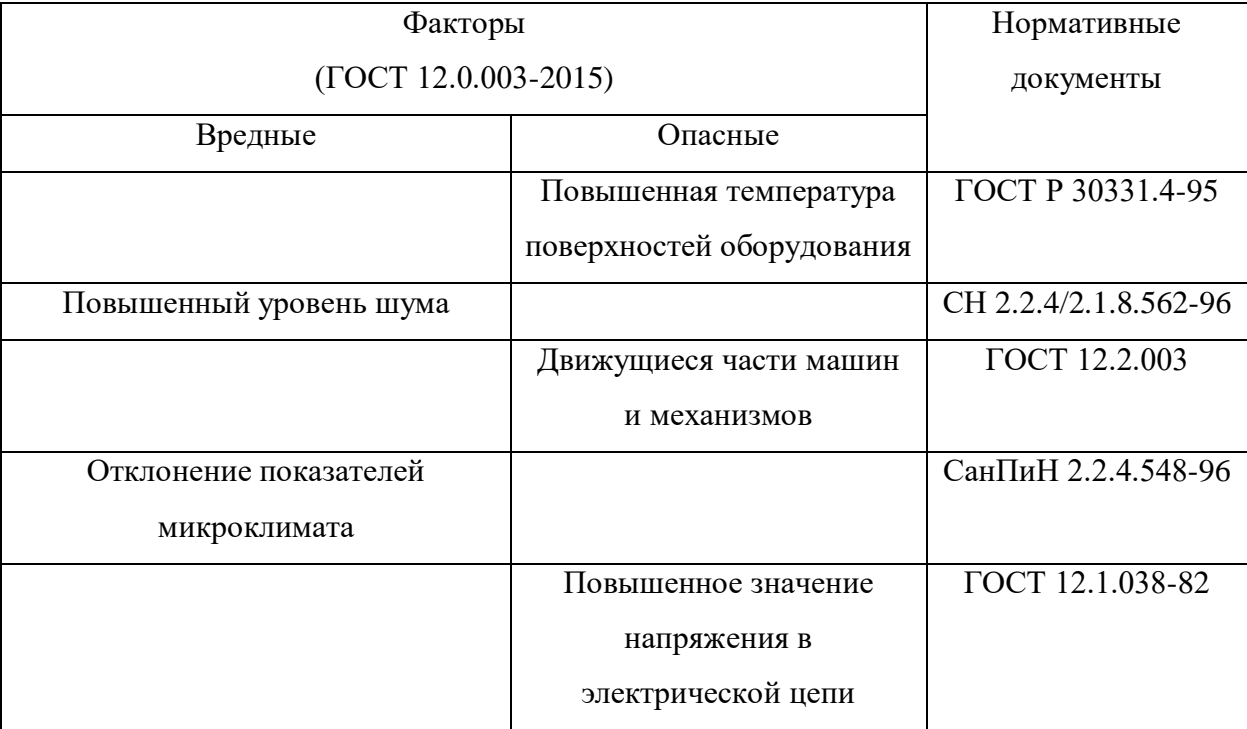

Таблица 5.1 – Возможные опасные и вредные факторы

## 5.4.2 Отклонение показателей микроклимата

Находясь на рабочем месте в производственном помещении человек подвержен влиянию определённых метеоусловий, или микроклимату рабочих помещений. Окружающая среда влияет на состояние организма. Основными параметрами производственного микроклимата являются действующими на организм человека температура окружающей среды, влажность и скорость потока воздуха, а также температура окружающих поверхностей.

Работа на ПК в офисном помещении относится к классу легких работ. Для данного типа работ допустимые величины микроклиматы должны обеспечиваться при следующих условиях:

- перепад температуры воздуха должен быть не более  $3...3,5$  °C;
- перепад температуры воздуха по горизонтали, а также ее изменения в течение смены не должны превышать 3,5…4 °C.

Согласно СанПиН 2.2.4.548-96 оптимальные параметры микроклимата приведены в таблице 5.2 [21]:

| Период   | Категория работ  | Температу       | Температура     | Относительн  | Скорость     |
|----------|------------------|-----------------|-----------------|--------------|--------------|
| года     | по уровню        | ра воздуха,     | поверхностей,   | ая влажность | движения     |
|          | энергозатрат, Вт | $\rm ^{\circ}C$ | $\rm ^{\circ}C$ | воздуха, %   | воздуха, м/с |
| Холодный | If $(140 - 174)$ | $21 - 23$       | 20-24           | 60-40        | 0,1          |
| Теплый   | $16(140-174)$    | $22 - 24$       | $21 - 25$       | $60 - 40$    | 0,1          |

Таблица 5.2 – Оптимальные параметры микроклимата на рабочем месте

Для поддержания соответствующих микроклиматических параметров на рабочем месте используются системы вентиляции и отопления.

Вредным веществом, содержащимся в воздухе, является углекислый газ, СО2. ПДК СО2 в воздухе, согласно ГОСТ 12.1.005-88 «Общие санитарно- гигиенические требования к воздуху рабочей зоны» составляют 20 мг/м<sup>3</sup>. Проблему уменьшения содержания СО2 в воздухе также можно решить с помощью системы вентиляции.

5.4.3 Повышенный уровень шума

Шум ухудшает условия труда, оказывая воздействие на организм человека. Процесс сжигания водоугольной смеси является шумным, так как необходимо при помощи специализированного оборудования доставлять топливную смесь в камеру сгорания.

Одним из методов уменьшения воздействия шума в лаборатории является снижение или ослабление шума в его источниках – генераторы, нагреватели, трансформаторы, вентиляторы, специализированные механизмы и устройства. Своевременное устранение этих причин позволяет снизить уровень шума. В качестве СИЗ от шума могут использоваться специальные наушники, беруши, противошумные каски, защитное действие которых основано на изоляции и поглощения шума [22].

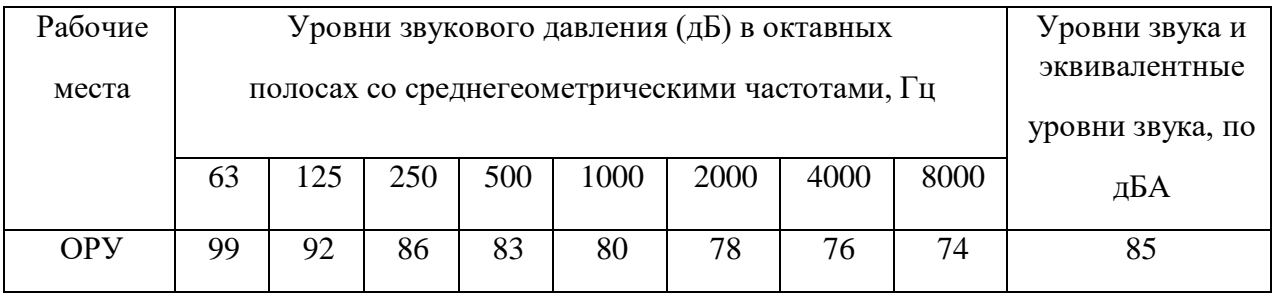

### Таблица 5.3 – Допустимые уровни шума (ГОСТ 12.1.003-2014)

### 5.4.4 Поражение электрическим током

В помещении с большим количеством аппаратуры, использующей однофазный электрический ток, промышленной частоты напряжением 220 В, есть вероятность поражения током.

Во время нормального режима работы оборудования опасность поражения током практически минимальна, однако, возможны аварийные режимы работы, когда происходит случайное электрическое закорачивание частей оборудования, находящегося под напряжением с заземленными конструкциями.

Поражение человека электрическим током может произойти в следующих случаях:

- при прикосновении к токоведущим частям во время ремонта ПК;

- при однофазном (однополюсном) прикосновении неизолированного от земли человека к неизолированным токоведущим частям электроустановок, находящихся под напряжением;

- при прикосновении к нетоковедущим частям, находящимся под напряжением (нарушение изоляции);

- при соприкосновении с полом и стенами, оказавшимися под напряжением.

Основными мероприятиями по обеспечению электробезопасности являются [23]:

- изолирование токоведущих частей, исключающее возможность случайного контактирования;

- установки защитного заземления;

- наличие общего выключателя (рубильника);

- своевременное ТО технического оборудования, осмотр целостности изоляции.

5.4.5 Повышенная температура поверхностей оборудования

Во время работы с муфельной печью некоторые части оборудования сильно нагреваются (торцевые пробки, трубка муфельной печи, держатель топлива). Неосторожное обращение с нагретым оборудованием может привести к ожогам. Согласно ГОСТ Р 30331.4-95, мерами предосторожности являются [24]:

- не контактируйте с нагретыми частями оборудования во время его работы (или после завершения работы при остывании печи);

- соблюдайте технику безопасности при работе с исследуемыми нагретыми образцами;

- выполняйте все работы по обслуживанию и чистке оборудования только при полностью отключенном от сети питанием оборудовании и после остывания нагретых частей;

- используйте перчатки из негорючего материала (краги, верхонки) для защиты рук от ожогов.

5.4.6 Движущиеся части машин и механизмов

Существует опасность получения травмы подвижными элементами модуля координатного механизма. Перед включением модуля следует убедиться в отсутствии каких-либо препятствий на пути подвижной части.

Согласно ГОСТ 12.2.003, мерами предосторожности являются [24]:

- при эксплуатации модуля необходимо соблюдать все общие правила техники безопасности работы с механизмами;

- запрещается эксплуатация модуля при обнаружении неисправностей в работе механических или электрических компонентов. Продолжать работу разрешается только после устранения причин неисправностей специалистами;

- при эксплуатации необходимо следить за чистотой всех механизмов модуля и двигателя, периодически очищать их от пыли и грязи, смазывать подвижные части. Обтирочные материалы, которыми очищается модуль, не должны оставлять следов и повреждений на протираемых поверхностях.

5.5 Экологическая безопасность

Загрязнение (окружающей среды, природной среды, биосферы) – это привнесение в окружающую среду (природную среду, биосферу) или возникновение в ней новых, обычно не характерных физических, химических или биологических агентов (загрязнителей), или превышение их естественного среднемноголетнего уровня в различных средах, приводящее к негативным воздействиям.

### 5.5.1 Анализ влияния объекта исследования на окружающую среду

Выбросы загрязняющих веществ предприятий теплоэнергетики, обусловленные процессами сгорания органического топлива, являются одним из основных источников загрязнения атмосферы. Объемы вредных выбросов связаны с качеством и количеством сжигаемого топлива, полнотой его использования, а также эффективностью в целом работы источника теплоснабжения.

5.5.2 Анализ влияния процесса исследования на окружающую среду

Антропогенные выбросы парниковых газов и загрязняющих веществ – один из основных факторов, обуславливающих изменение химического состава атмосферы и ее теплового баланса. Как показано в исследованиях, процессы добычи, переработки и сжигания органического топлива являются источником 80 % суммарных объемов выбросов в атмосферу, в том числе 90 % диоксида углерода, изменения содержания которого называют основной причиной современного повышения температуры.

Негативное влияние вредных компонентов на здоровье населения, флору и фауну, объекты и сооружения не ограничивается территорией, прилегающей к источникам выбросов, а распространяется на сотни и тысячи километров. Поэтому в настоящее время загрязнение окружающей среды приобретает глобальный характер, а расходы на ее охрану стали соизмеримы с величиной экологического ущерба.

### 5.5.3 Обоснование мероприятий по защите окружающей среды

Для снижения количества выбросов необходимо контролировать расход воздуха в камере сгорания. При нехватке окислителя, возникает большой недожог, что приводит к увеличению количества золовидных отходов процесса сжигания топливной композиции. А при избытке воздуха образуются оксиды азота.

Регулирование температуры в камере сгорания является одним из важных аспектов в системе сжигания топлива, так как наибольшее влияние на образование оксида азота оказывает температура. Улавливание сернистых соединений в выбросах производств является одним из наиболее сложных и трудоемких процессов по следующим причинам: количество выбрасываемых газов очень велико; поглощение сернистых соединений сопровождается отложением солей кальция и магния на стенках труб, т.е, забиванием аппаратуры. Сероочистка топлив разработана недостаточно и применяется в ограниченном объёме. Поэтому в мировой практике, как правило, очищают от серы дымовые газы, для чего применяют различные процессы. Их можно разделить на три главные группы: процессы с применением жидких поглотителей – абсорбционные (мокрые) и процессы, основанные на взаимодействии газа с твердым веществом – адсорбционные и каталитические (сухие). Преимущественно в этих процессах поглотителем служат известняк или известь.

5.6 Безопасность в чрезвычайных ситуациях

Чрезвычайная ситуация — это обстановка на определенной территории, сложившаяся в результате аварии, опасного природного явления, катастрофы, стихийного или иного бедствия, которая может повлечь или повлекла за собой человеческие смерти, а также ущерб здоровью людей или окружающей среде, значительные материальные потери и нарушение условий жизнедеятельности людей.

В настоящее время основными способами защиты населения, в том числе и производственного персонала, являются:

- укрытие в защитных сооружениях;

- проведение эвакуационных мероприятий;

- использование средств индивидуальной защиты.

При работе котельной могут возникнуть некоторые чрезвычайные ситуации. Например, воспламенение котельной и прилегающей к ней территории. Опасность представляет сам котлоагрегат.

5.6.1 Анализ вероятных ЧС, которые может инициировать объект исследований

В лаборатории и на производстве наибольшую опасность представляет возникновение возгорания. Поскольку топливо необходимо хранить, для дальнейшего сжигания, то существует вероятность воспламенения.

При эксплуатации необходимо контролировать состояние емкостей с горючим путем внешнего осмотра и измерения температуры в них.

Признаками самовозгорания являются повышение температуры, появление характерного запаха.

Самой распространенной причиной возникновения пожара является нарушение противопожарных правил. Поэтому персонал должен эти правила хорошо знать и выполнять.

5.6.2 Анализ вероятных ЧС, которые могут возникнуть в лаборатории при проведении исследований

Особое внимание стоит уделить пожаробезопасности и электробезопасности. При функционировании муфельной печи существуют риски возникновения опасных ситуаций, как и при работе любого высокомощного электрического прибора. Так как установка работает при высоких температурах, одним из таких рисков является перегрев оборудования выше температуры, рассчитанной для его стабильной работы, что может привести к воспламенению экспериментального стенда, а вследствие и лаборатории. Для предотвращения появления такой ситуации необходимо тщательно следить за изменением температуры в муфельной печи и следить за правильностью подключения оборудования к электрической сети. Также, причиной возникновения чрезвычайных ситуаций, связанных с возгоранием помещения, может послужить короткое замыкание в проводке экспериментального стенда. Поэтому, для предотвращения возгорания помещение должно быть оборудовано средствами пожаротушения (огнетушителями, ящиком с песком, стендом с противопожарным инвентарем), средствами связи.

5.6.3 Обоснование мероприятий по предотвращению ЧС и разработка порядка действия в случае возникновения ЧС

Во избежание вышеперечисленных ситуаций необходимо осуществлять:

- качественный монтаж технических средств автоматизации;

- подбор проводов нужного сечения имеющих плотную изоляцию;

- произвести заземление оборудования;

- при изнашивании какого-либо электрического элемента системы произвести его замену или демонтаж.

5.7 Выводы по разделу

В заключение всего вышеперечисленного хочется отметить основную задачу, поставленную данным разделом, – формирование у индивида социальной ответственности перед другими людьми и окружающей его средой обитания, а также необходимости выполнения всех возможных мероприятий, ведущих к улучшению условий окружающего мира.

Преимуществом данной разработки является автоматизация процесса горения в топке котла. Автоматизированная система уменьшит количество обслуживающего персонала в отличие от привычного. Будет уменьшена вовлеченность человеческого фактора, а значит производство тепловой энергии будет менее вредно для персонала. С экологической точки зрения перевод на композиционное топливо способствует уменьшению концентрации выбросов при сжигании в котлоагрегате, в сравнении с привычными твердыми видами топлив, что показано в разделе исследовательские изыскания.

Таким образом, результатом проделанной работы по разделу «Социальная ответственность» можно отметить следующее:

- в работе рассмотрена социальная ответственность предприятия (корпоративная социальная ответственность), указаны пагубные воздействия на окружающую среду;

- выявлены и описаны вредные и опасные факторы, возникающие на производстве;

- указаны методики и средства борьбы с этими факторами;

- описаны возможные ЧС и меры по их предупреждению и оповещению, а также приведены регламентированные требования по поведению персонала при ЧС.

Заключение

В рамках данной выпускной квалификационной работы разработана автоматическая система регулирования процесса горения композиционного топлива в топке котла. В ходе написания ВКР было выполнено:

– описание объекта автоматизации и проектирование автоматической системы регулирования процесса горения композиционного топлива;

– разработан комплект проектной и технической документации: структурная схема, функциональная схема, заказная спецификация приборов и средств автоматизации, схема монтажная, схемы электрические соединений щита автоматизации и средств автоматизации, перечни элементов, общий вид щита автоматизации;

– расчет оптимальных параметров настройки ПИ-регулятора.

В разделе «Финансовый менеджмент, ресурсоэффективность и ресурсосбережение» проанализированы и рассчитаны затраты на реализацию проекта.

В разделе «Социальная ответственность» проведен анализ вредных и опасных факторов, воздействующих на рабочий персонал и окружающую среду. Разработаны мероприятия, направленные на устранение и снижение воздействия негативных факторов.
Список использованных источников

1. Jianzhong L, Ruikun W, Jianfei X, Junhu Z, Kefa C. Pilot-scale investigation on slurrying, combustion, and slagging characteristics of coal slurry fuel prepared using industrial wasteliquid // Applied Energy. – 2014. Vol. 115. – 309-319.

2. He Q, Xie D, Xu R, Wang T, Hu B. The utilization of sewage sludge by blending with coal water slurry  $//$  Fuel.  $-$  2015. Vol. 159.  $-40-44$ .

3. Glushkov DO, Lyrshchikov SY, Shevyrev SA, Strizhak PA. Burning Properties of Slurry Based on Coal and Oil Processing Waste // Energy Fuels. – 2016. Vol. 30(4). –3441–3450.

4. Global waste management outlook. United Nations Environment Programme, 2015.

5. Kontorovich A.E., Epov M.I., Eder L.V. Long-term and medium-term scenarios and factors in world energy perspectives for the 21st century // Russian Geology Geophysics. – 2014. Vol. 55. –534–543.

6. Водогрейный котел КВГМ-30-150. [Электронный каталог]. – Режим доступаhttp://www.bikz.ru свободный. – Загл. с экрана.

7. Производство профессиональных ультразвуковых приборов учета. [Электронный каталог]. – Режим доступа http://www.us800.ru свободный. – Загл. с экрана.

8. Emerson. [Электронный каталог]. – Режим доступа https://www.emerson.ru свободный. – Загл. с экрана.

9. Газоанализаторы и аналитические приборы. [Электронный каталог]. – Режим доступа http://www.gazanalizator.ru свободный. – Загл. с экрана.

10. Artvik. [Электронный ресурс]. – Режим доступа https://artvik.com свободный. – Загл. с экрана.

11. Элиси. [Электронный ресурс]. – Режим доступа http://elesy.ru свободный. – Загл. с экрана.

12. ОВЕН. [Электронный каталог]. – Режим доступа https://owen.ru свободный. – Загл. с экрана.

13. ГОСТ 2.702-2011 Единая система конструкторской документации (ЕСКД). Правила выполнения электрических схем. – М.: Изд-во Стандартинформ, 2011. – 51 с.

14. Андык В.С. Теория автоматического управления. Учебное пособие к практическим занятиям: - Томск: Изд. ТПУ, 2000.–108 с.

15. Видяев И.Г., Серикова Г.Н., Гаврикова Н.А. Финансовый менеджмент, ресурсоэффективность и ресурсосбережение // Учебнометодическое пособие. – Томск: Изд-во Томского политехнического университета, 2014. – 36 с.

16. ГОСТ 12.0.004-2015 Система стандартов безопасности труда (ССБТ). Организация обучения безопасности труда. Общие положения.

17. ГОСТ 12.2.032-78 ССБТ. Рабочее место при выполнении работ сидя. Общие эргономические требования.

18. ГОСТ 12.2.032-78 ССБТ. Рабочее место при выполнении работ сидя. Общие эргономические требования.

19. ГОСТ 12.2.061-81 ССБТ. Оборудование производственное. Общие требования безопасности к рабочим местам.

20. ГОСТ 12.0.003-2015 Опасные и вредные производственные факторы. Классификация.

21. СанПиН 2.2.4.548-96. Гигиенические требования к микроклимату производственных помещений.

22. СН 2.2.4/2.8.562–96. Шум на рабочих местах, в помещениях жилых, общественных зданий и на территории жилой застройки.

23. ГОСТ 12.1.019-79. Система стандартов безопасности труда (ССБТ). Электробезопасность. Общие требования и номенклатура видов защиты (с Изменением N 1).

24. ГОСТ 12.2.003. Система стандартов безопасности труда. Оборудование производственное. Общие требования безопасности.